#### What is SOCIB?

Multi-platform, integrated **Coastal Ocean Observing and Forecasting System** 

in the Balearic Islands (Western Mediterranean Sea)

"We must be able to document conditions and measure fluxes within the volume of the ocean, simultaneously and in real time, over many scales of time and space, regardless of the depth, energy, mobility, or complexity of the processes involved."

Delaney and Bargas (2009)

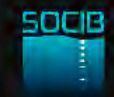

"Citizens' interests and values need to be better integrated into science, technology, research and innovation issues, policies and activities."

HORIZON 2020, Work Programme 2014-2015.

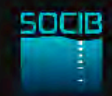

#### The ocean is complex

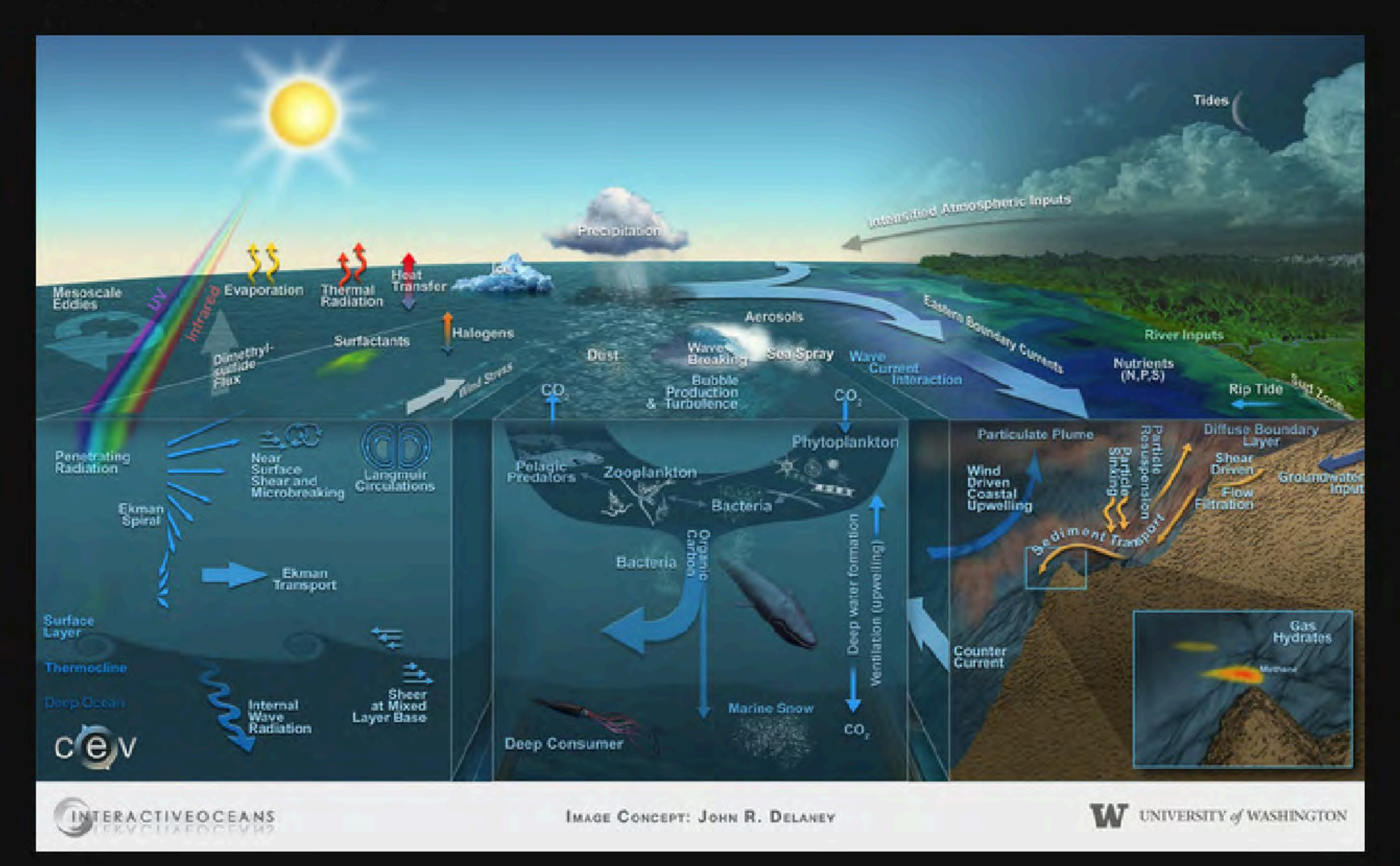

**SOCIB** 

"Long-term global monitoring of ocean properties and circulation is the key to understanding climate change and to developing our ability to predict future changes."

Bryden et al. (2012)

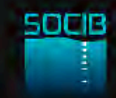

### New technologies bring a double paradigm shift

Ocean observation  $\vert$  1

**P** Data availability

Single platform, ship-based observations

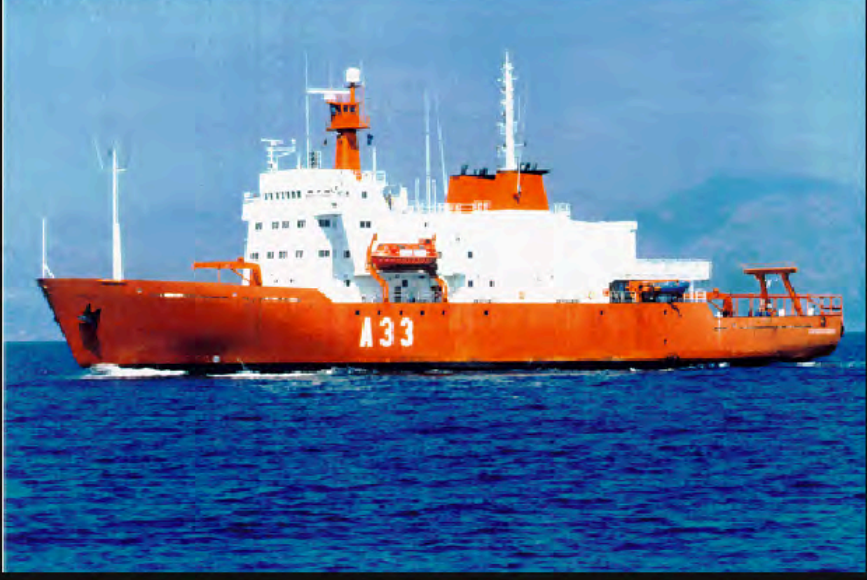

Now: Multi-platform observing systems

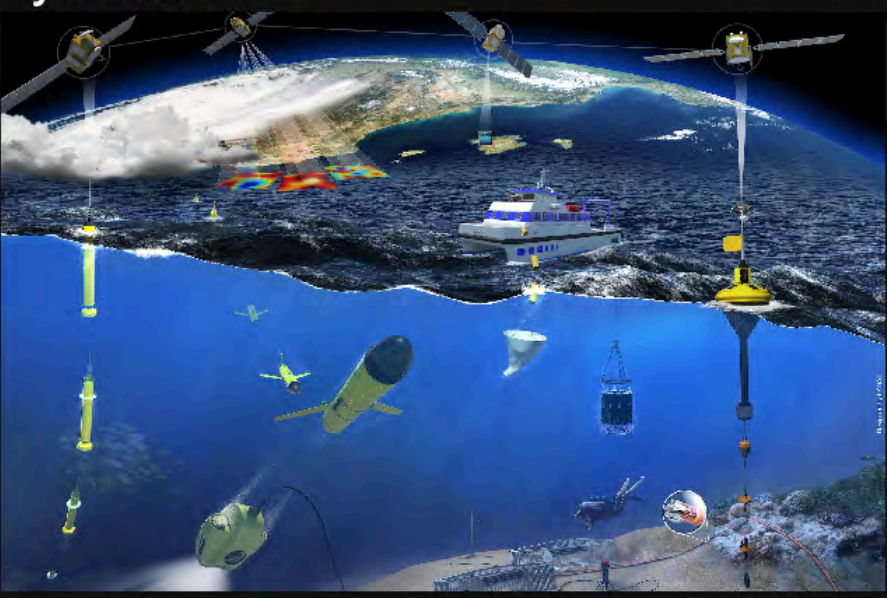

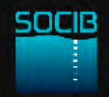

### New technologies bring a double paradigm shift

- Ocean observation  $\vert$  1
- Data availability 2

#### 12-24 months (years) after cruises

#### Now: near real-time, quality-controlled data

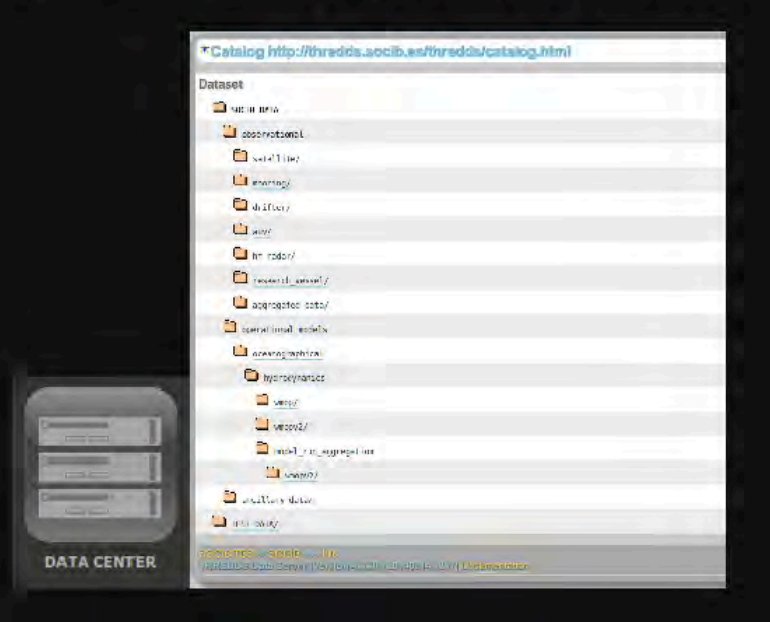

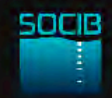

### **SOCIB Key Drivers**

**1** Science priorities Technology development  $\boxed{2}$ Response capacity to societal needs  $\sqrt{3}$ 

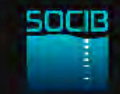

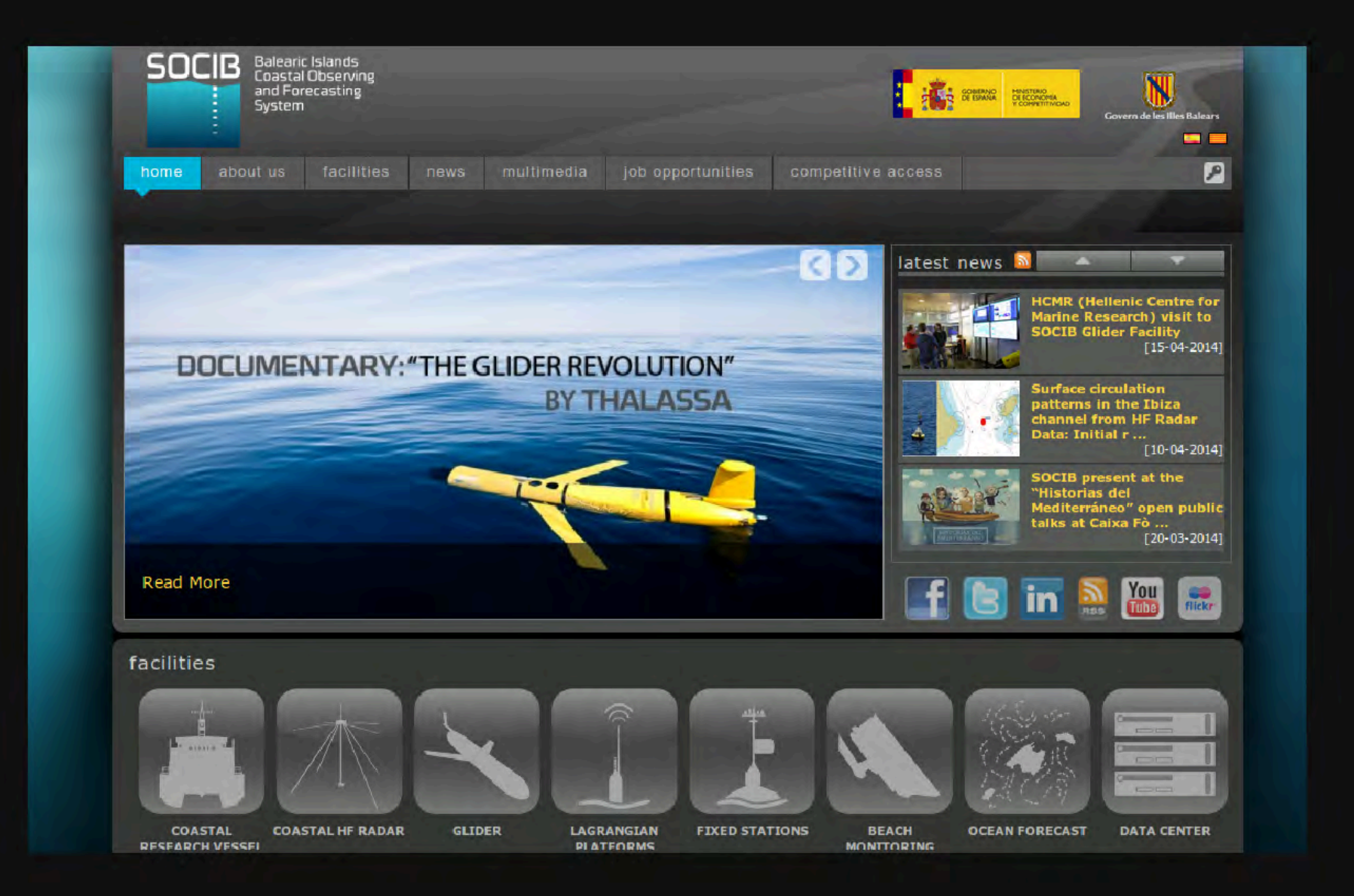

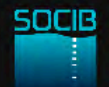

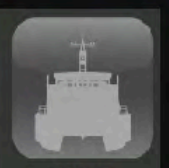

**COASTAL RESEARCH VESSEL** 

#### **SOCIB Coastal Research Vessel**

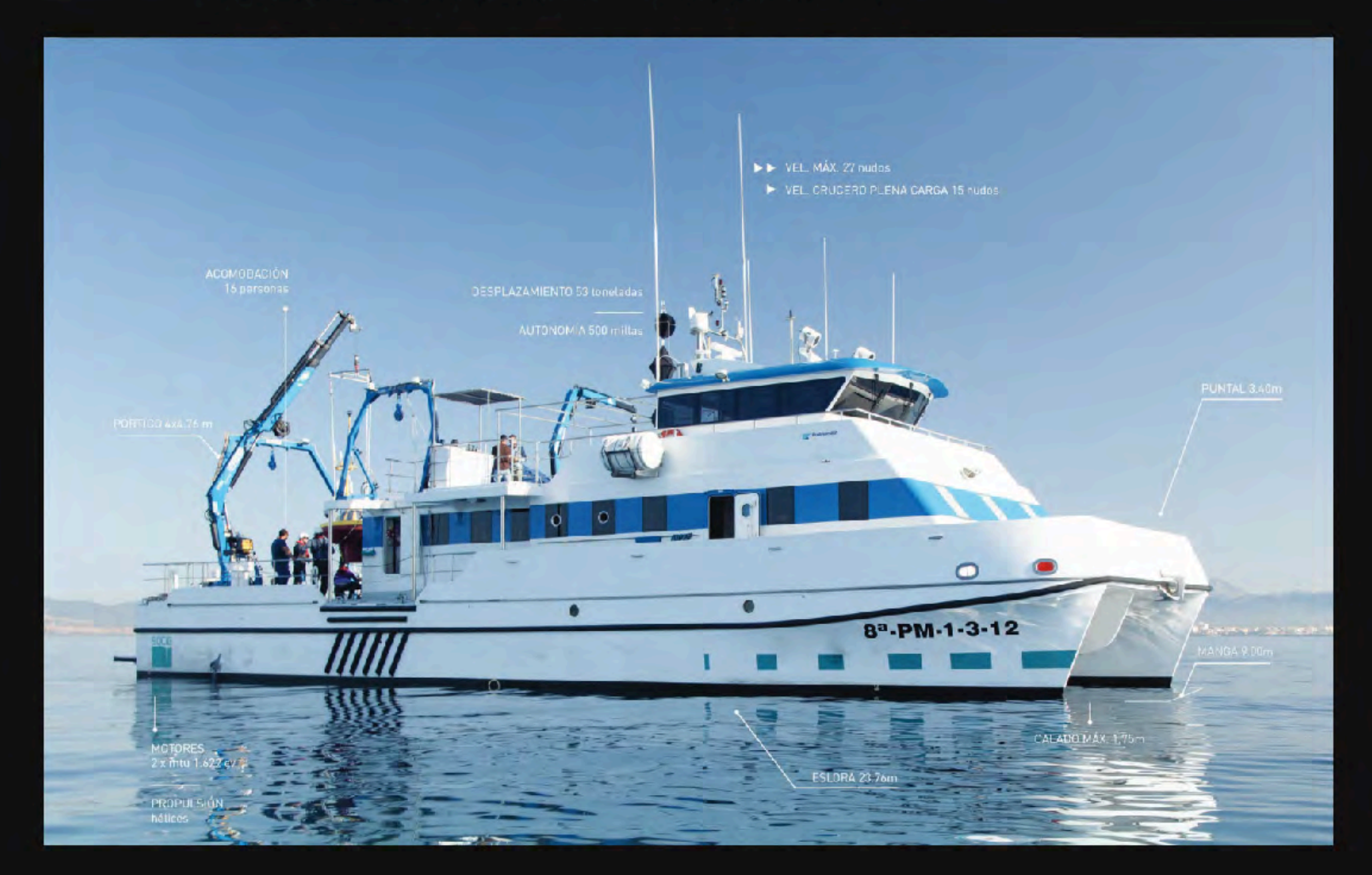

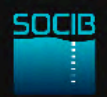

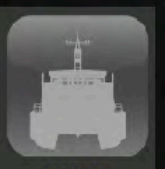

**RESEARCH VESSEL** 

#### **SOCIB Coastal Research Vessel**

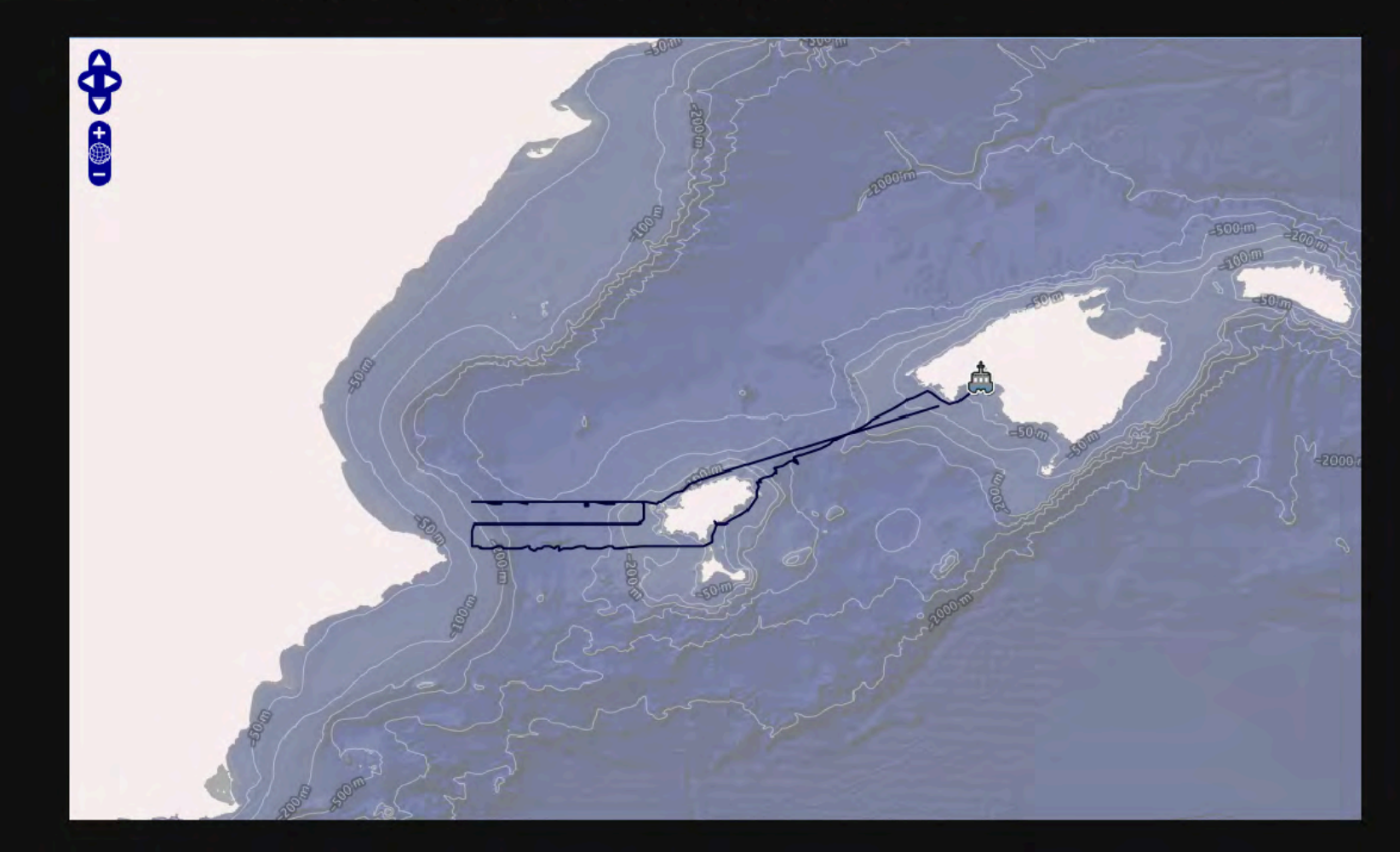

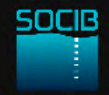

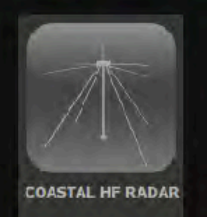

#### **Coastal HF Radar**

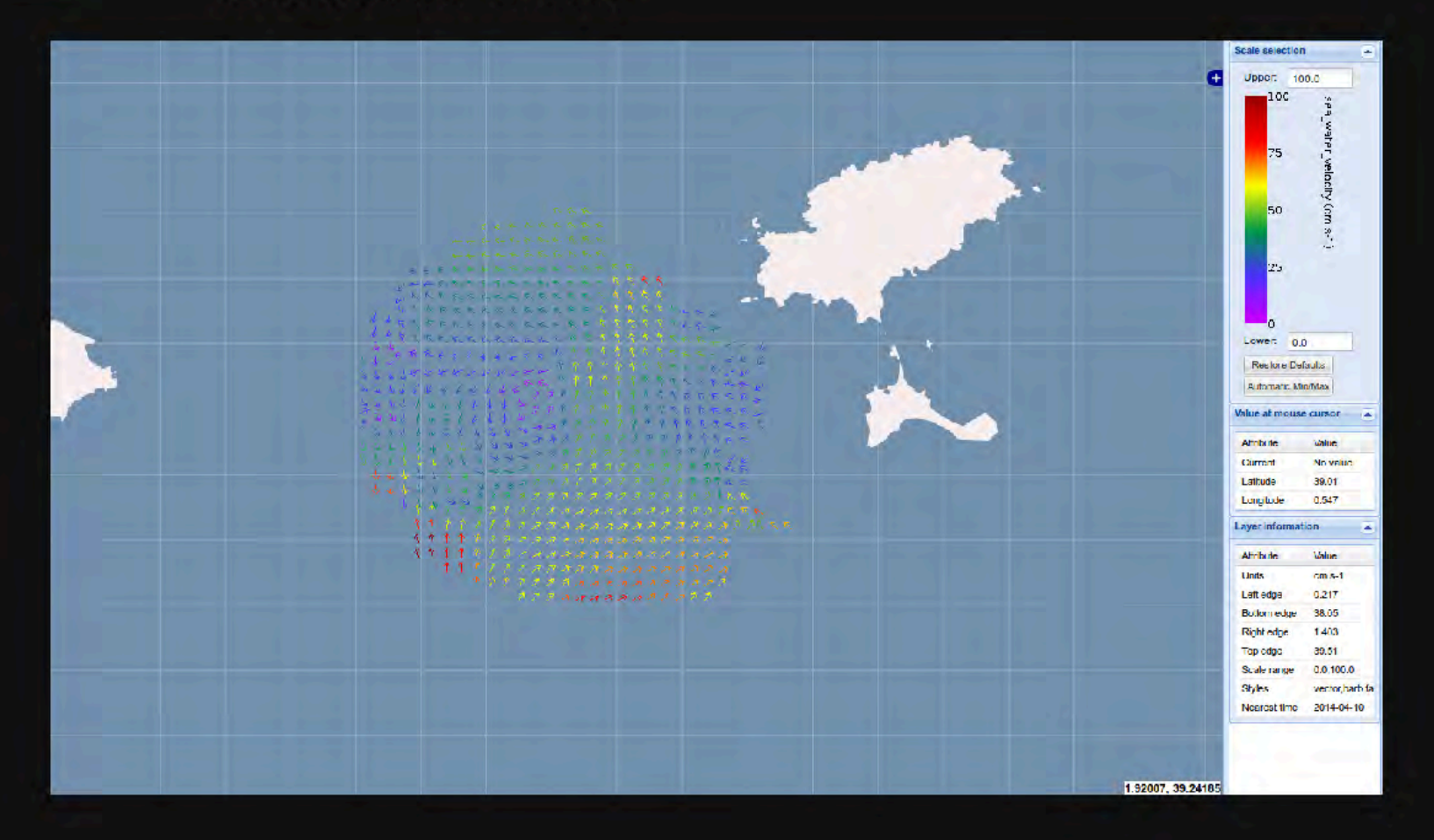

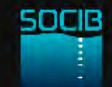

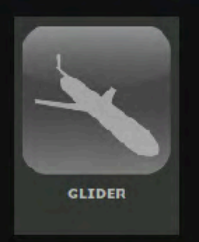

#### Glider

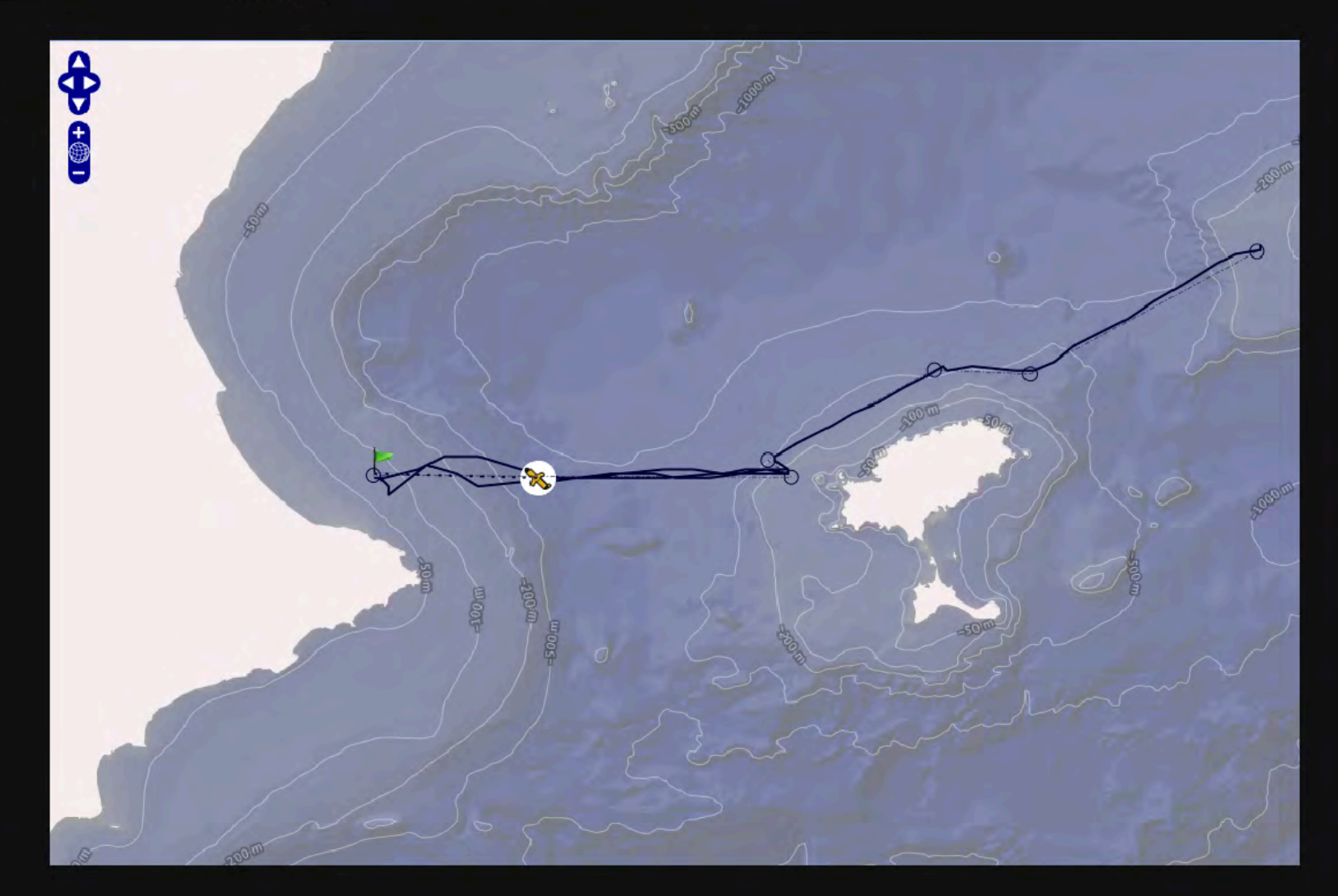

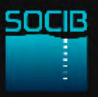

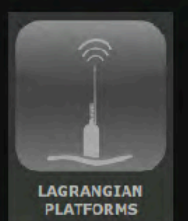

#### Lagrangian platforms

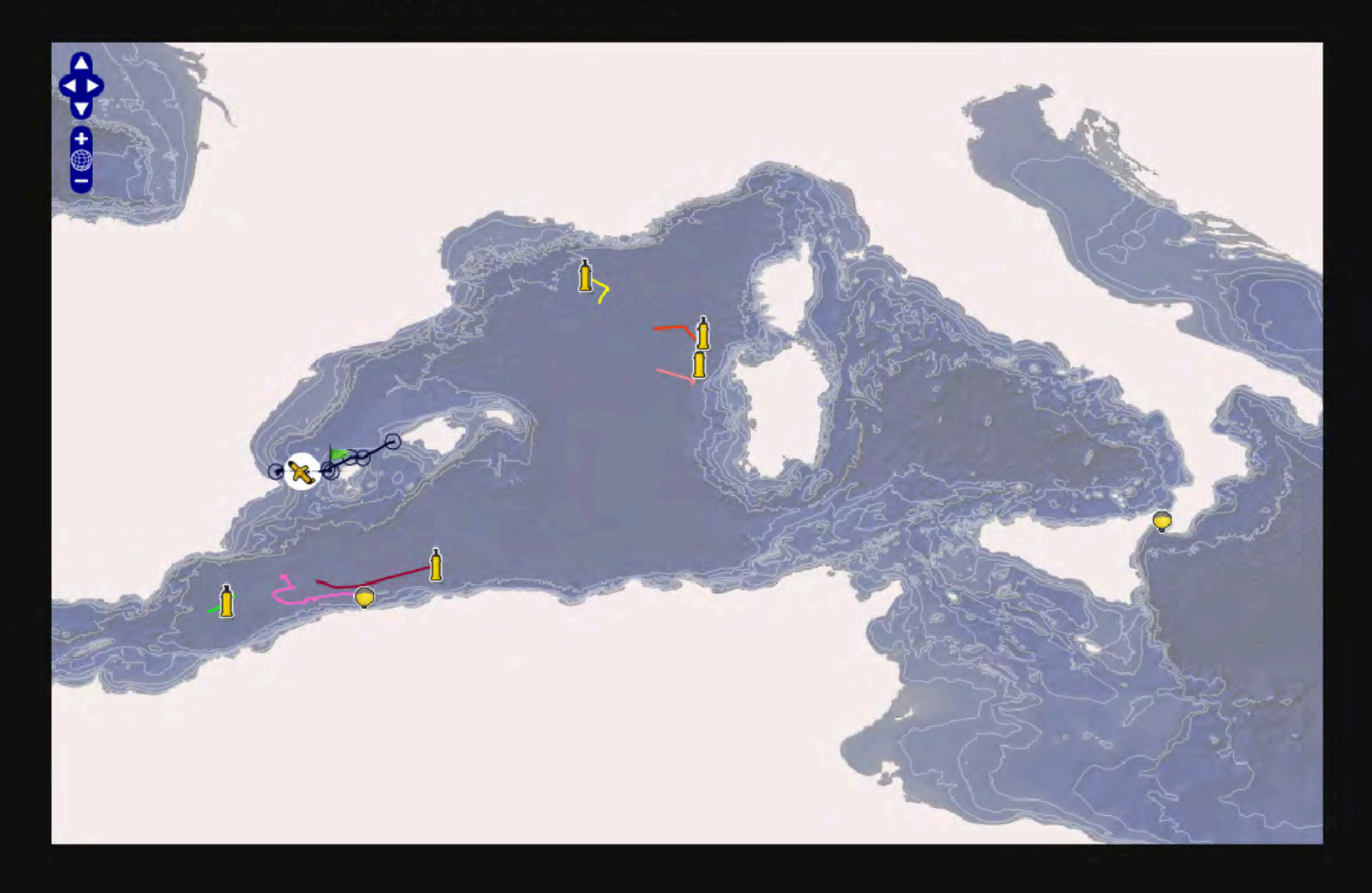

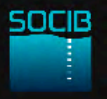

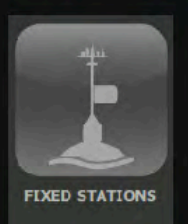

#### **Fixed stations**

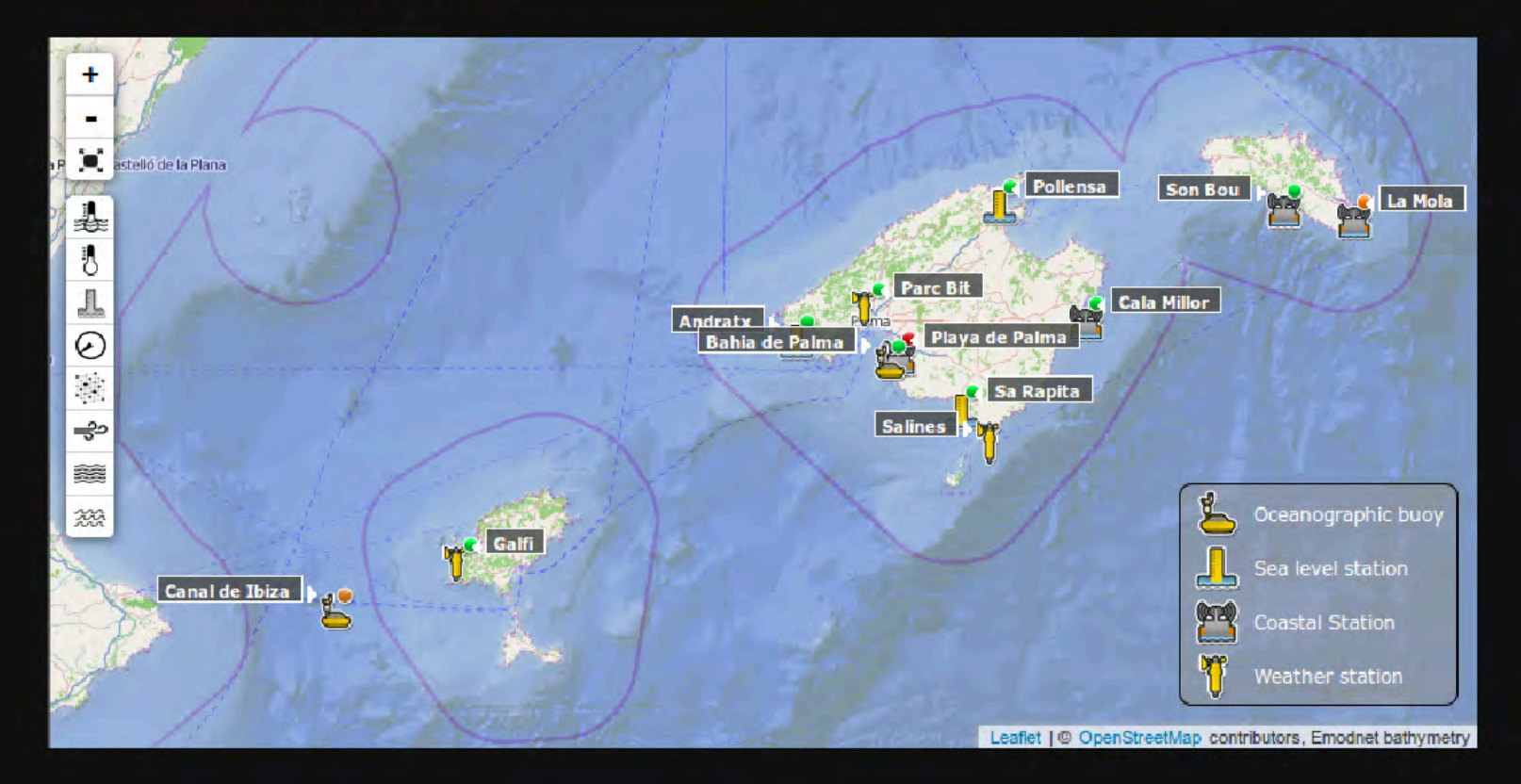

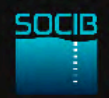

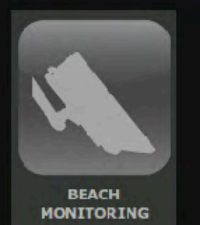

#### **Beach monitoring**

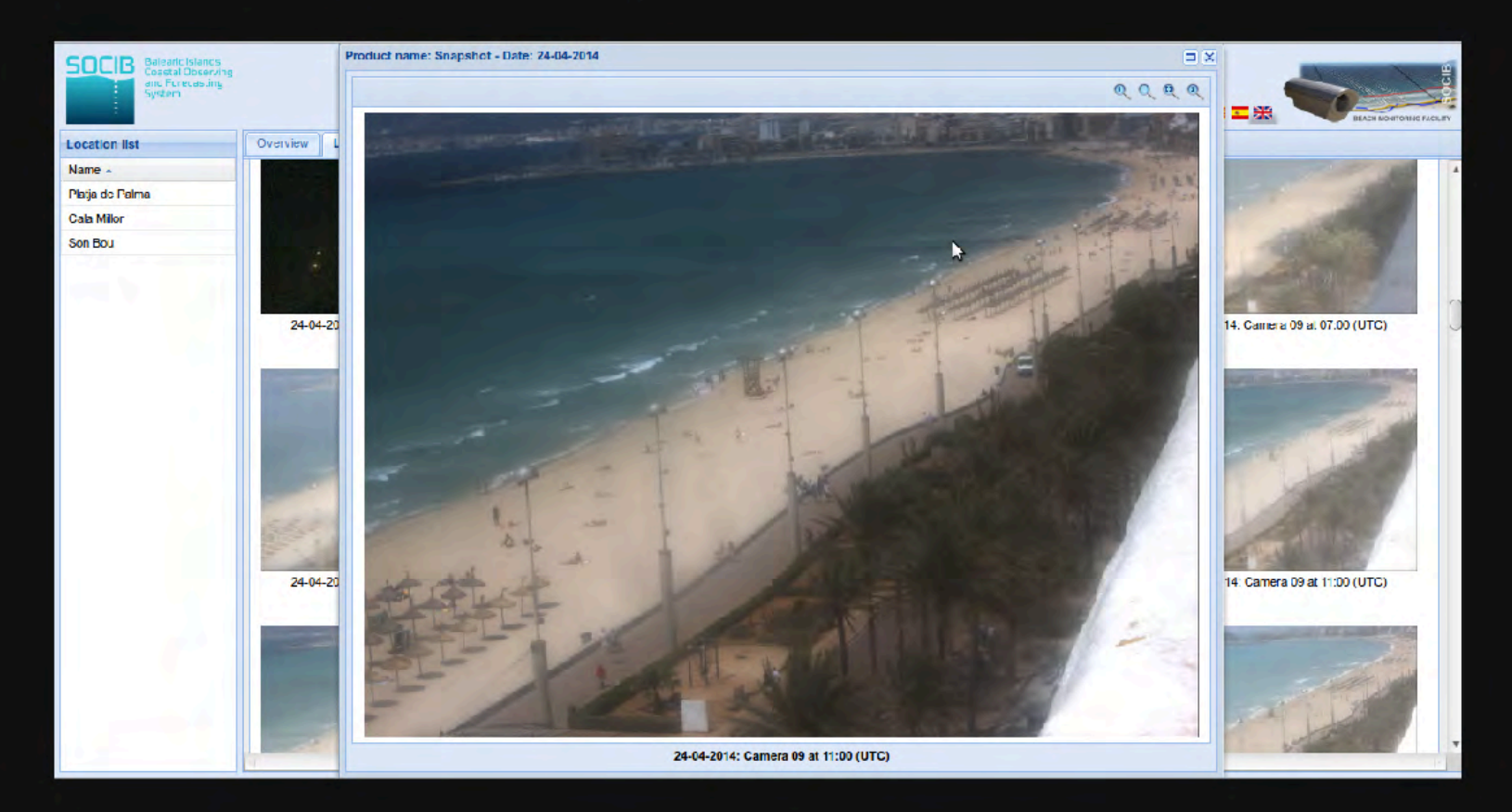

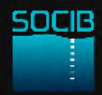

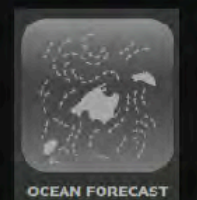

Ocean forecast

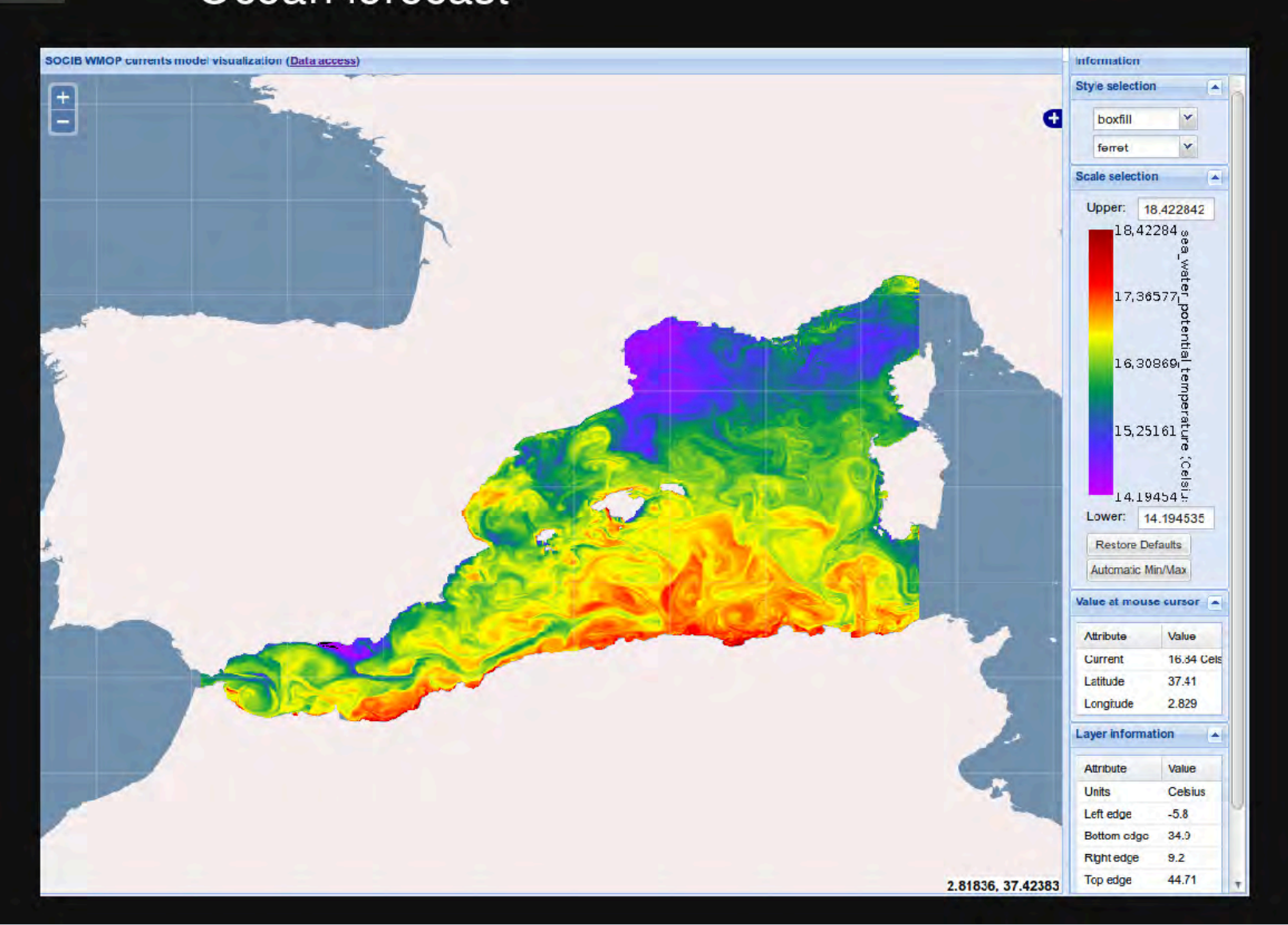

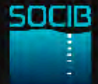

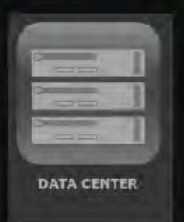

#### Data centre

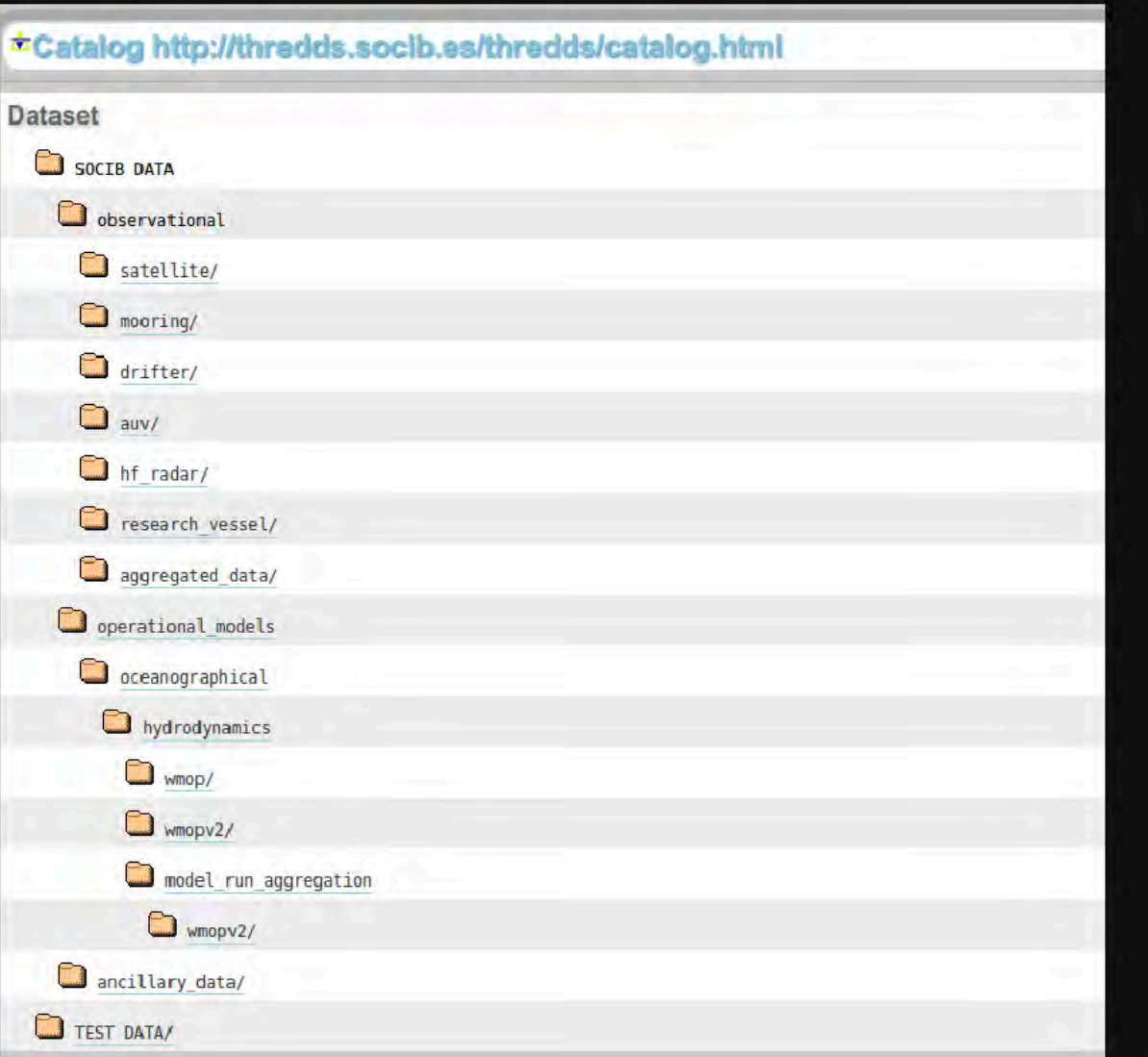

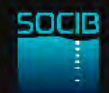

SACOSTA: web-based map viewer for cartographic data http://gis.socib.es/sacosta

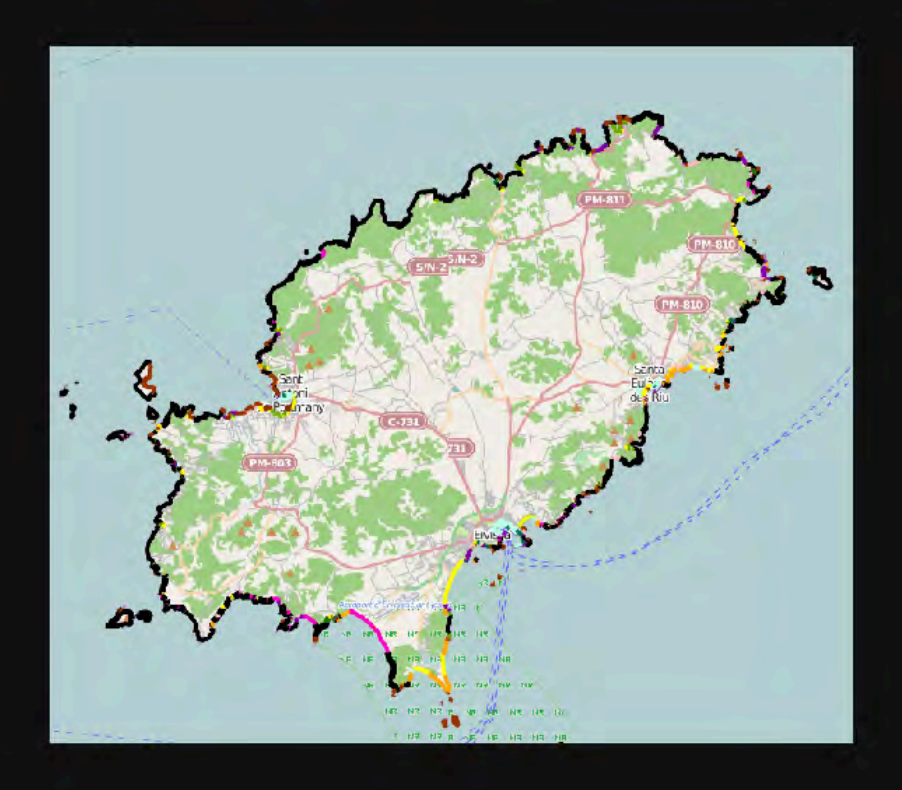

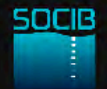

SACOSTA: web-based map viewer for cartographic data http://gis.socib.es/sacosta

LW4NC2: web application for multidimensional data from netCDF files http://thredds.socib.es/lw4nc2

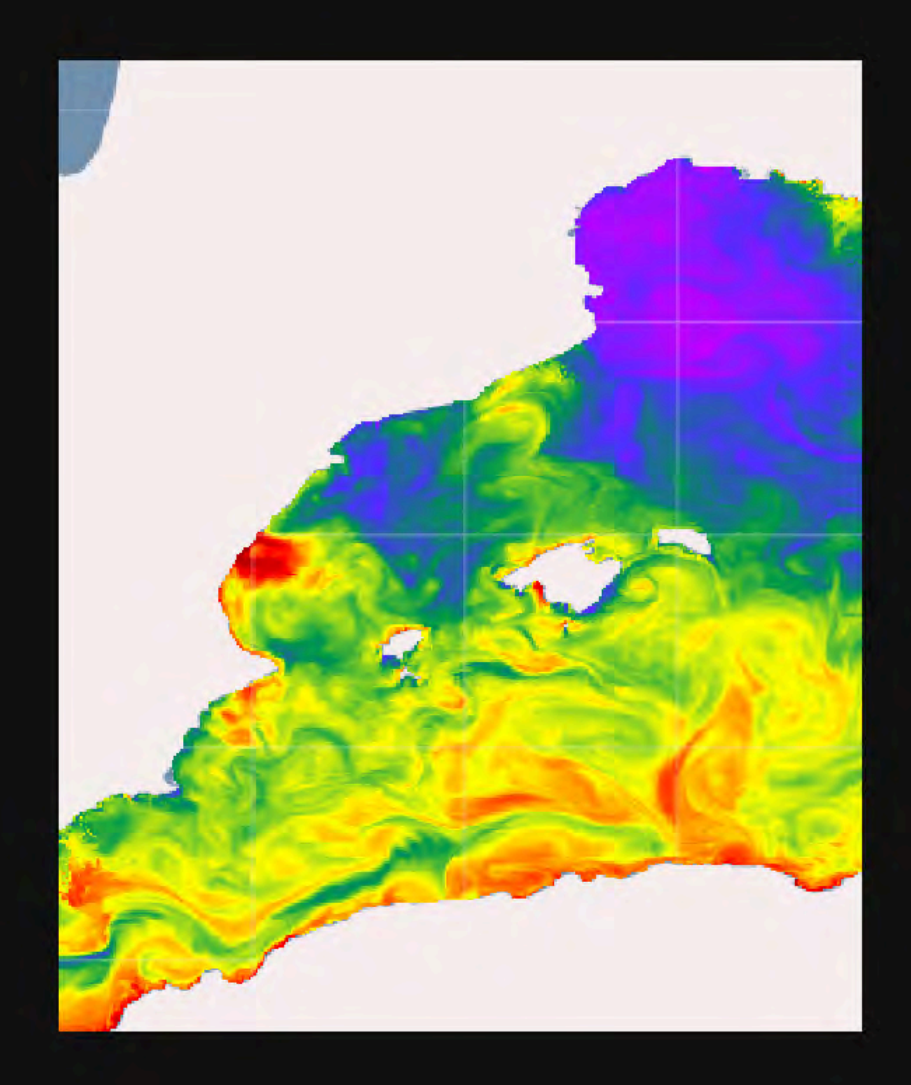

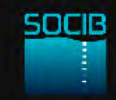

SACOSTA: web-based map viewer for cartographic data http://gis.socib.es/sacosta

LW4NC2: web application for multidimensional data from netCDF files http://thredds.socib.es/lw4nc2

BEACH DATA VIEWER: web-based map viewer to display historical and beach survey data http://gis.socib.es/viewer

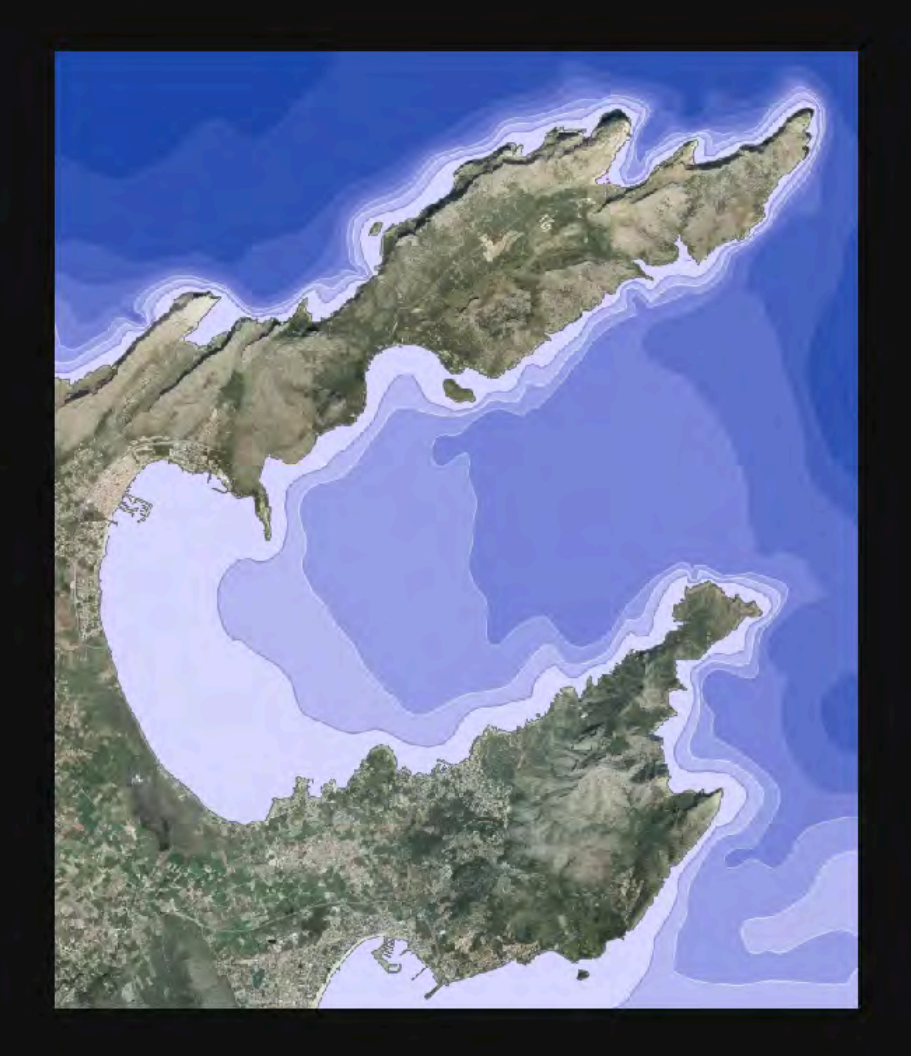

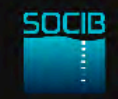

SACOSTA: web-based map viewer for cartographic data http://gis.socib.es/sacosta

LW4NC2: web application for multidimensional data from netCDF files http://thredds.socib.es/lw4nc2

BEACH DATA VIEWER: web-based map viewer to display historical and beach survey data http://gis.socib.es/viewer

DAPP: web application to display information related to mobile platforms trajectories http://apps.socib.es/dapp

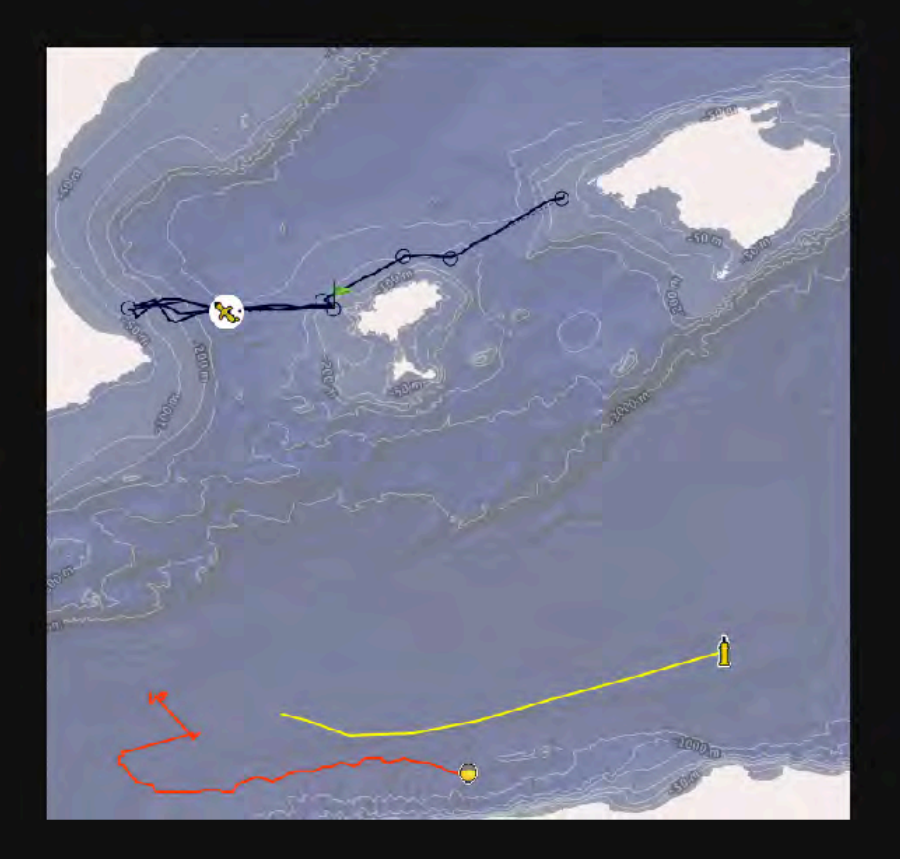

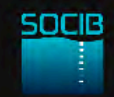

SACOSTA: web-based map viewer for cartographic data http://gis.socib.es/sacosta

LW4NC2: web application for multidimensional data from netCDF files http://thredds.socib.es/lw4nc2

BEACH DATA VIEWER: web-based map viewer to display historical and beach survey data http://gis.socib.es/viewer

DAPP: web application to display information related to mobile platforms trajectories http://apps.socib.es/dapp

Smart-phone apps for real time data from fixed stations and glider trajectories http://itunes.apple.com/us/app/  $social/idd82542716?mt=8$ 

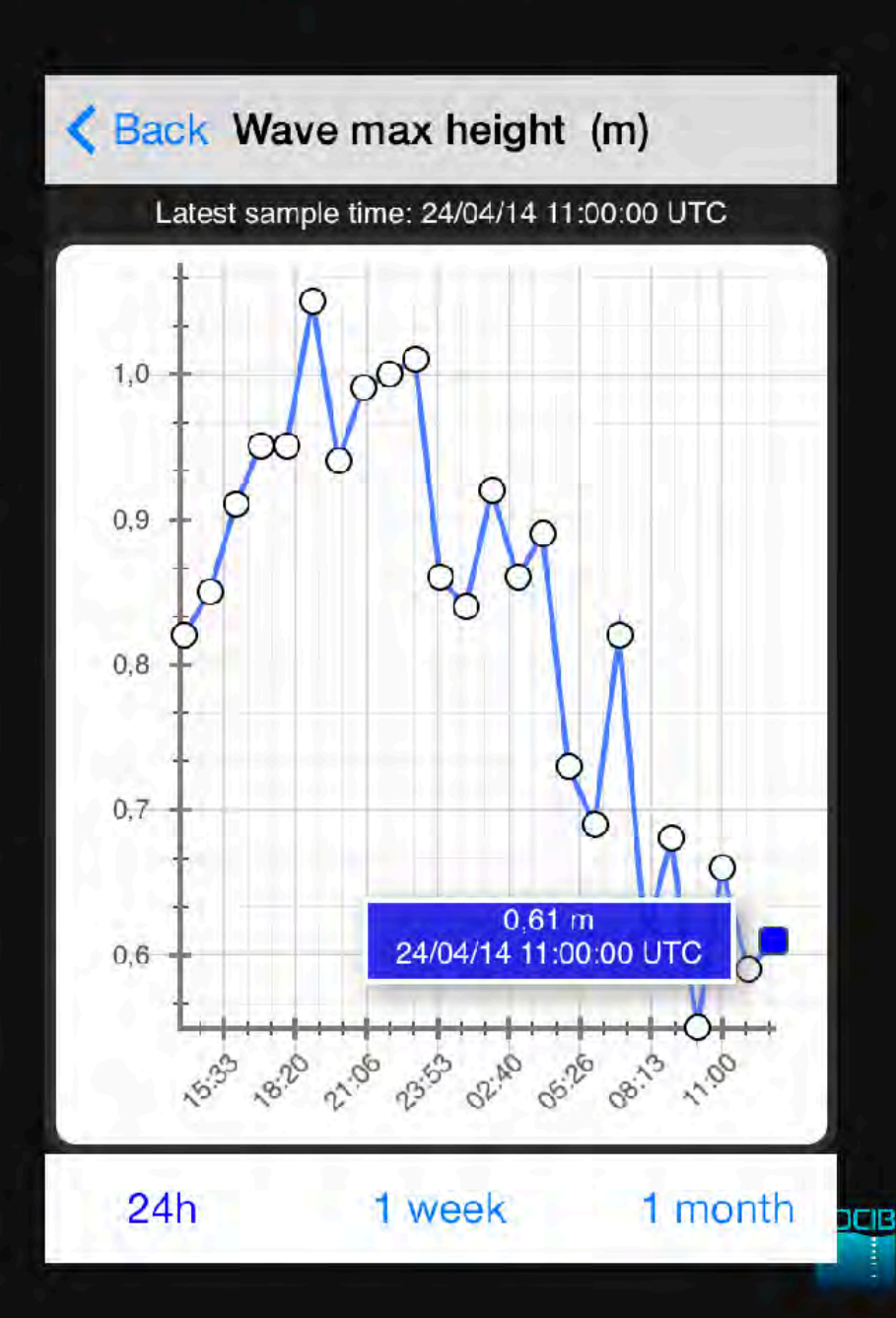

### **HF Radar Facility**

Two stations on Ibiza and Formentor islands

TX Frequency: 13.5 Mhz Bandwidth: 90 kHz

Grid resolution: 3 km Averaging radius (radials): 6 km Temporal resolution: hourly (75 min moving average) Temporal coverage: 1st June 2012 - ongoing

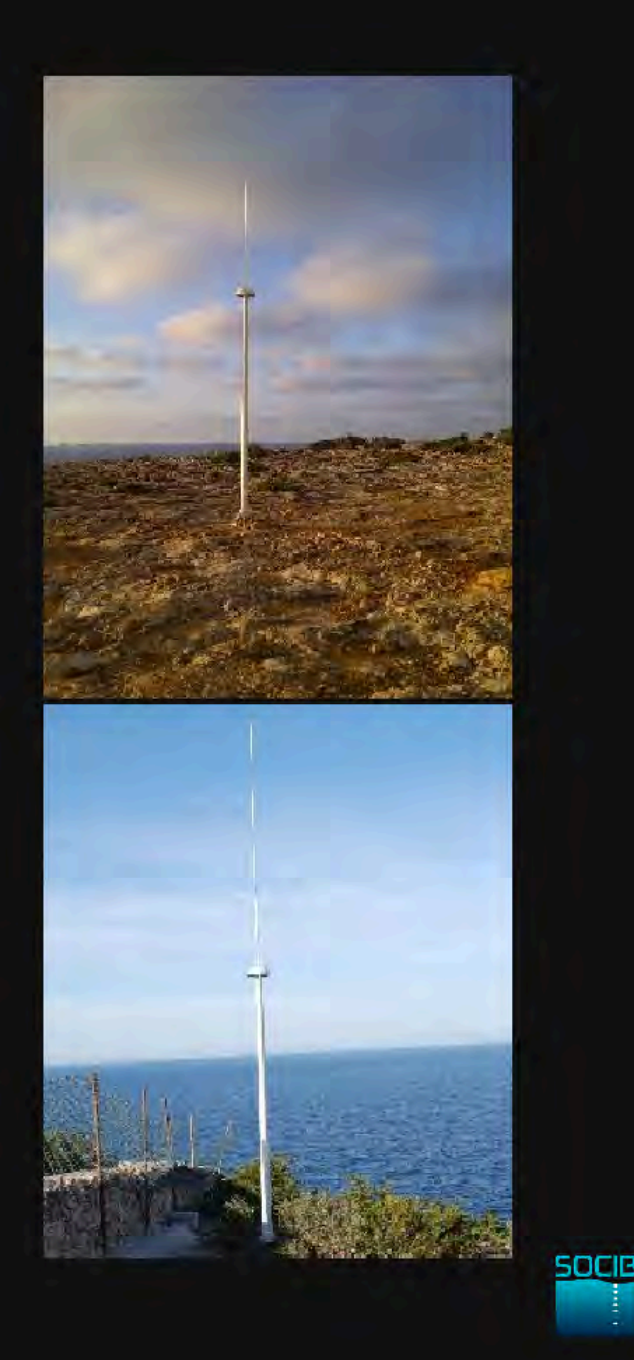

#### **Automated QC procedure**

- **CODAR QC procedures**
- SOCIB Data Center procedures and flags  $\sqrt{ }$ for all radial and total data, based on:

- System functioning  $\vert$  1 diagnostic parameters at each radial station (signal-to-noise, average radial bearing, radial vector count)
- Battery of tests for  $2$ individual total vector (range, gradient, spike)

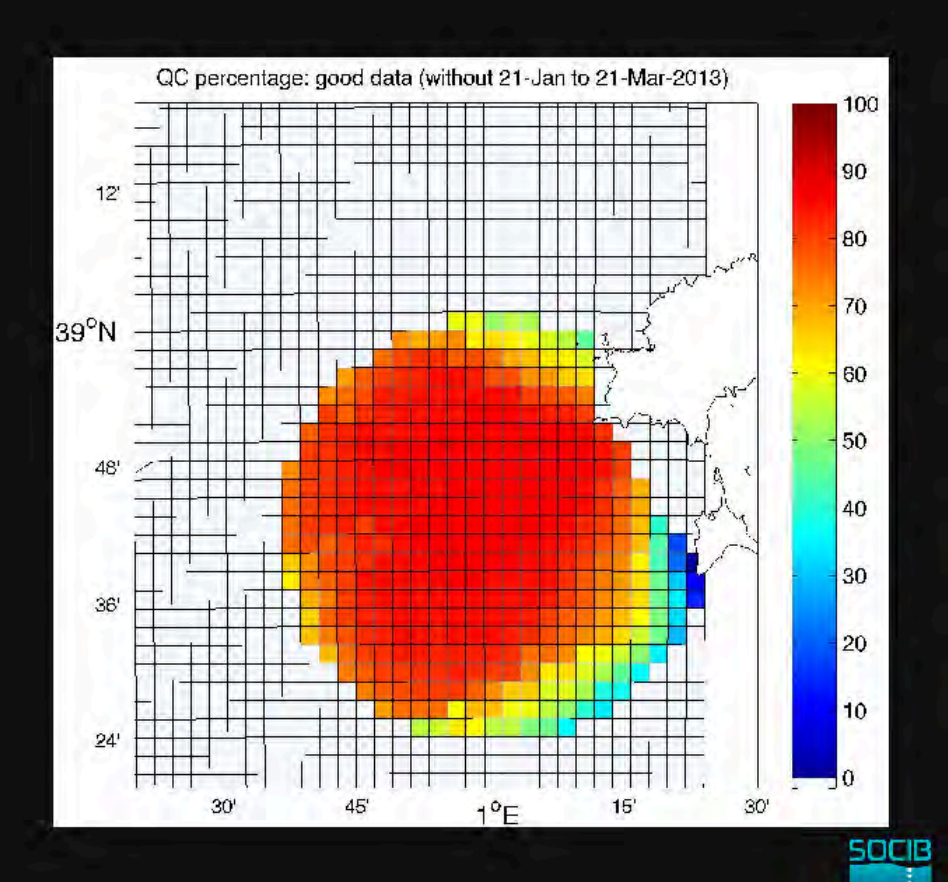

### Validation: drifters vs. radial velocities

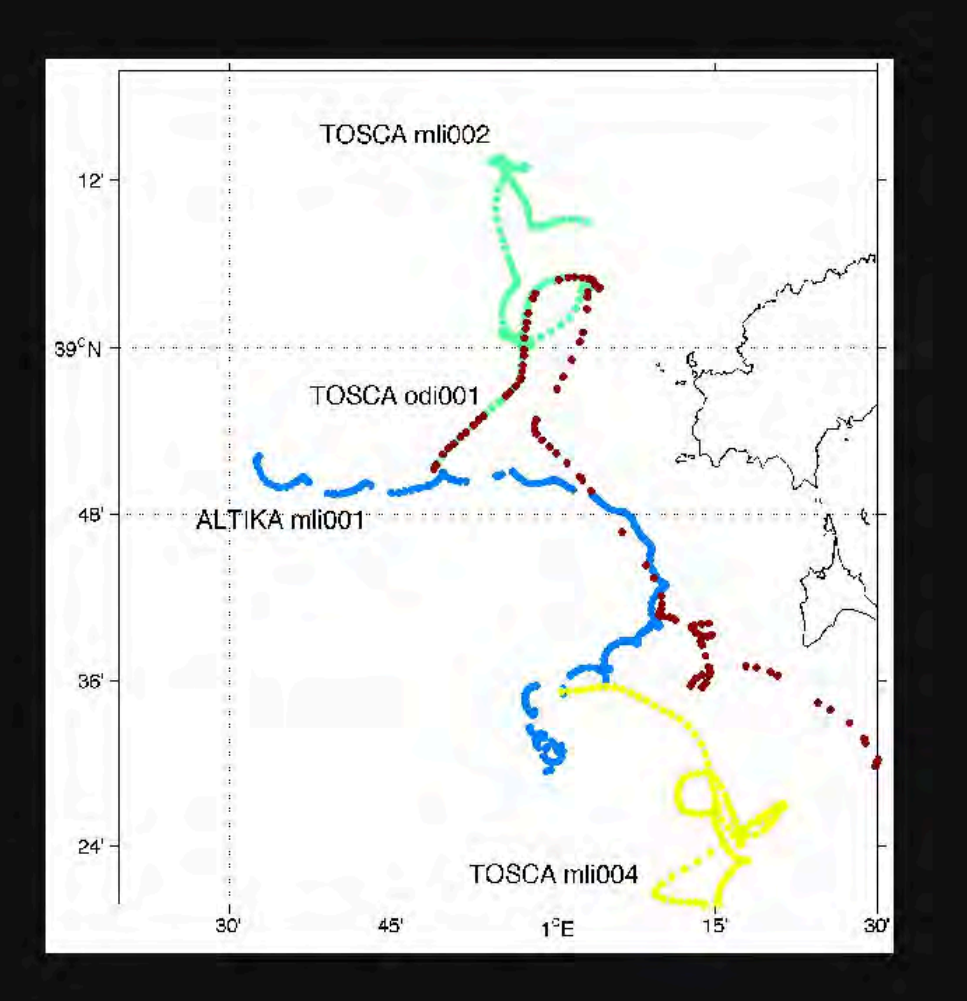

**Correlations:** TOSCA: 0.88 and 0.83 п AltiKa: 0.80 and 0.70 П

#### **Future work:**

- Comparison with model **I**
- Validation against π current-meter

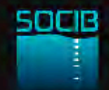

### Distribution-visualization

NetCDF available in near real-time

Visualisation through Lw4nc2 m

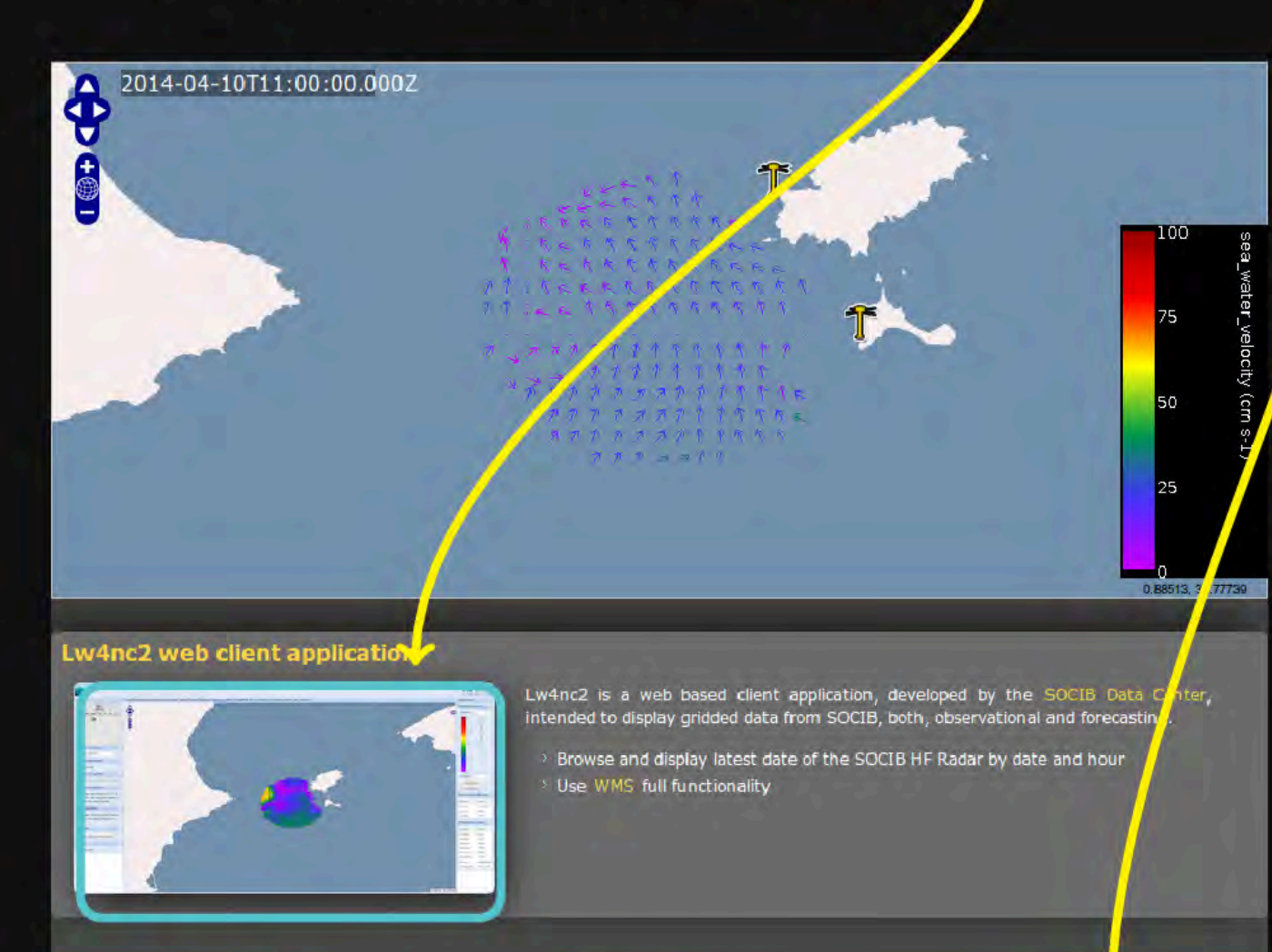

**Download** 

Kmz (Today's info)

Data access

**Thredds** 

**Data from** 

**HF Radar** 

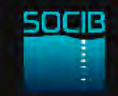

How do we make easier and less costly the access to real-time and archived data?

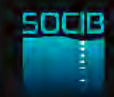

### **SOCIB Data centre principles**

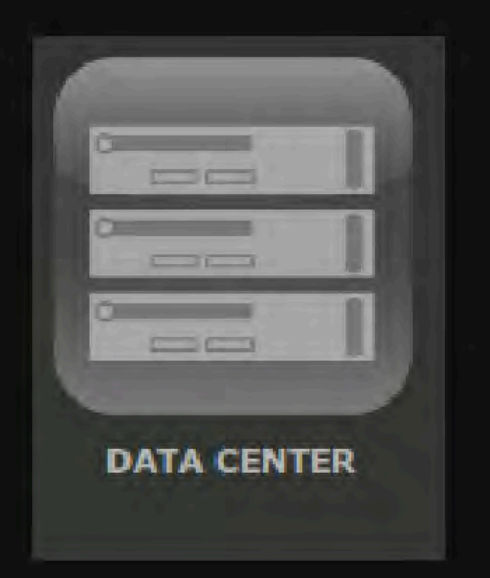

#### Discoverable and accessible  $\vert 1 \vert$ **Fi** Realmo had havailable. **B** Interoperable standardized

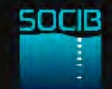

### **SOCIB Data centre principles**

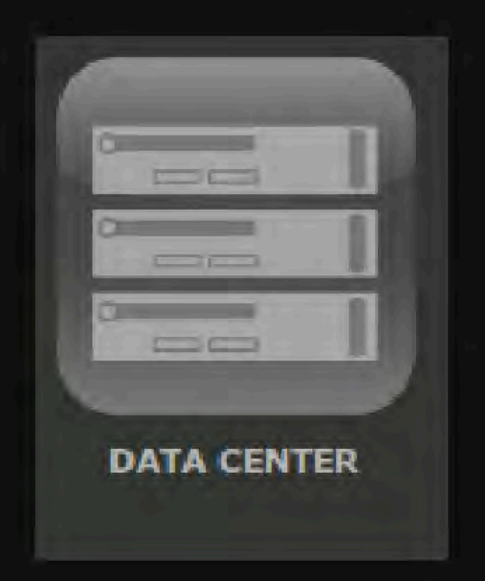

Discoverable and accessible  $\vert$  1 Real-time, freely available  $|2|$ **13** Internocrable, standardized a

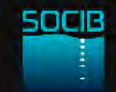

### **SOCIB Data centre principles**

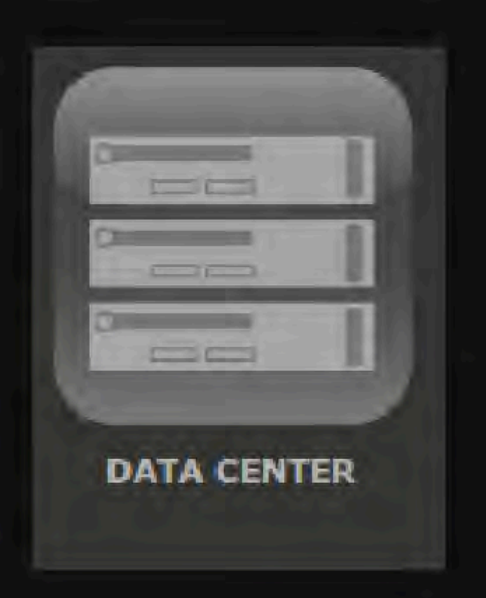

- Discoverable and accessible  $|1|$
- Real-time, freely available  $|2|$
- Interoperable, standardized  $|3|$ and quality controlled

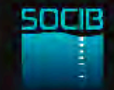

#### **Smart-phone applications**

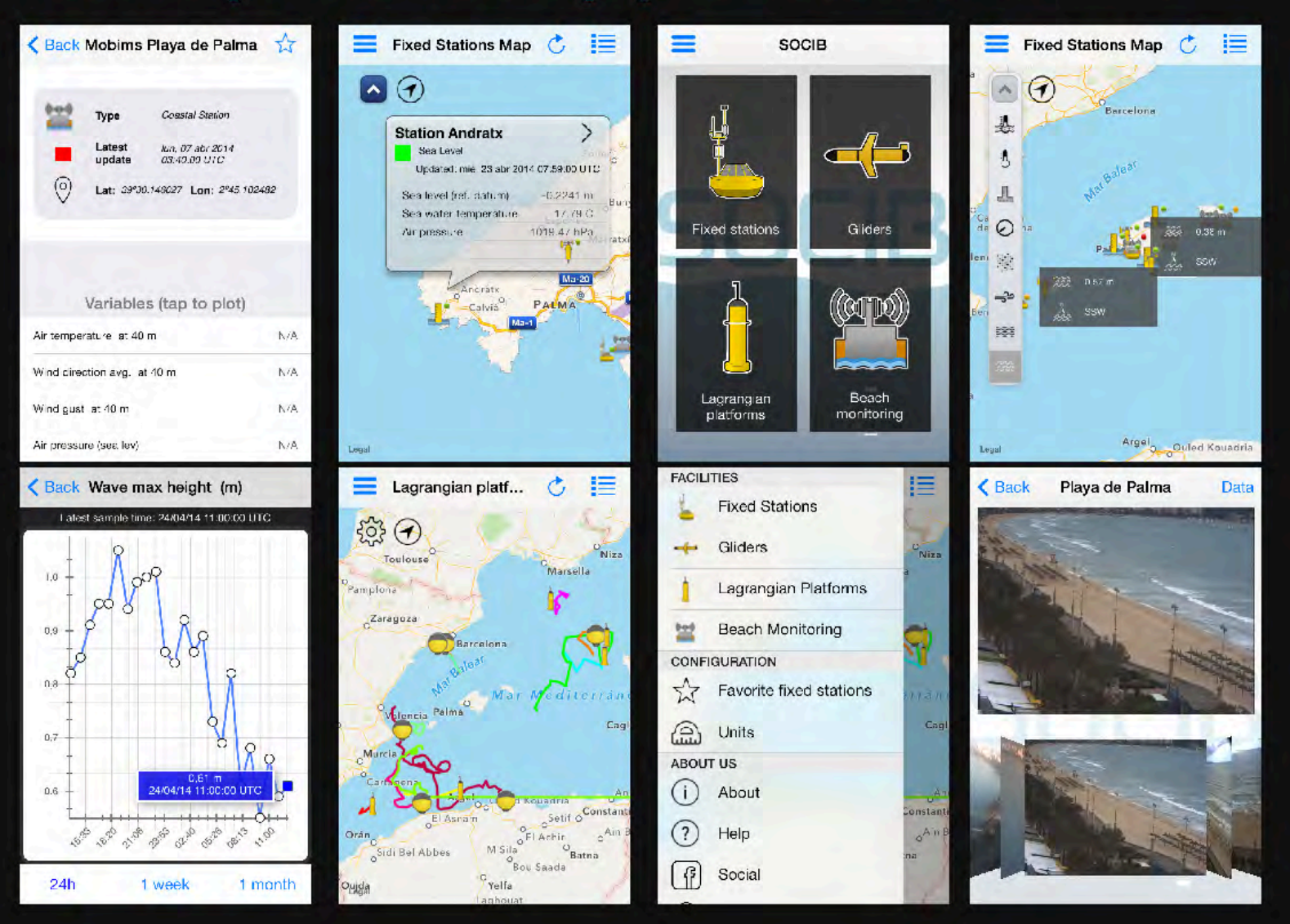

http: //itunes.apple.com/us/app/socib/id482542716?mt=8

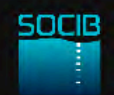

#### SeaBoard

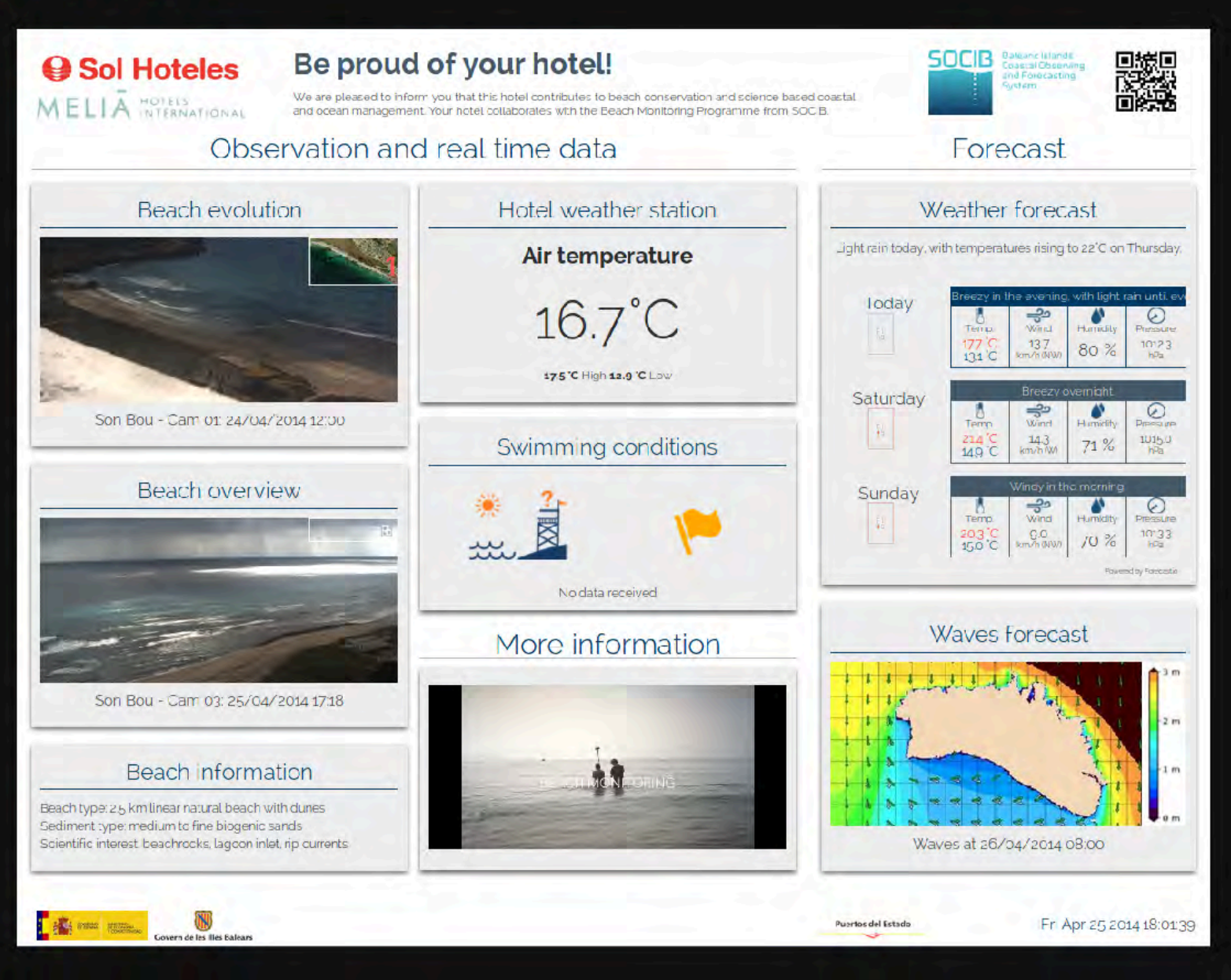

http://seaboard.socib.es/

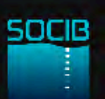

### Educational web: "Follow the glider"

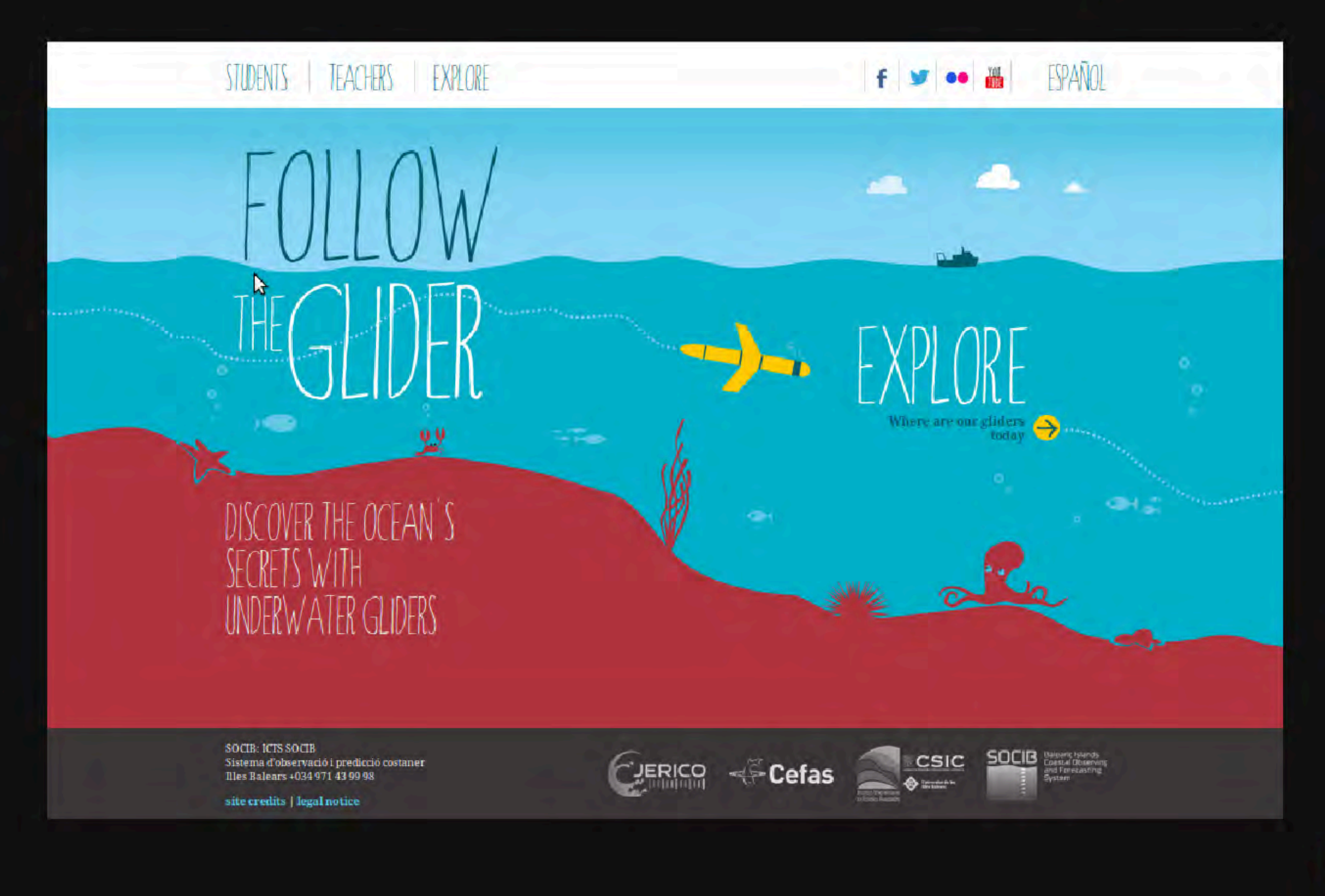

socie

#### Educational web: "Follow the glider"

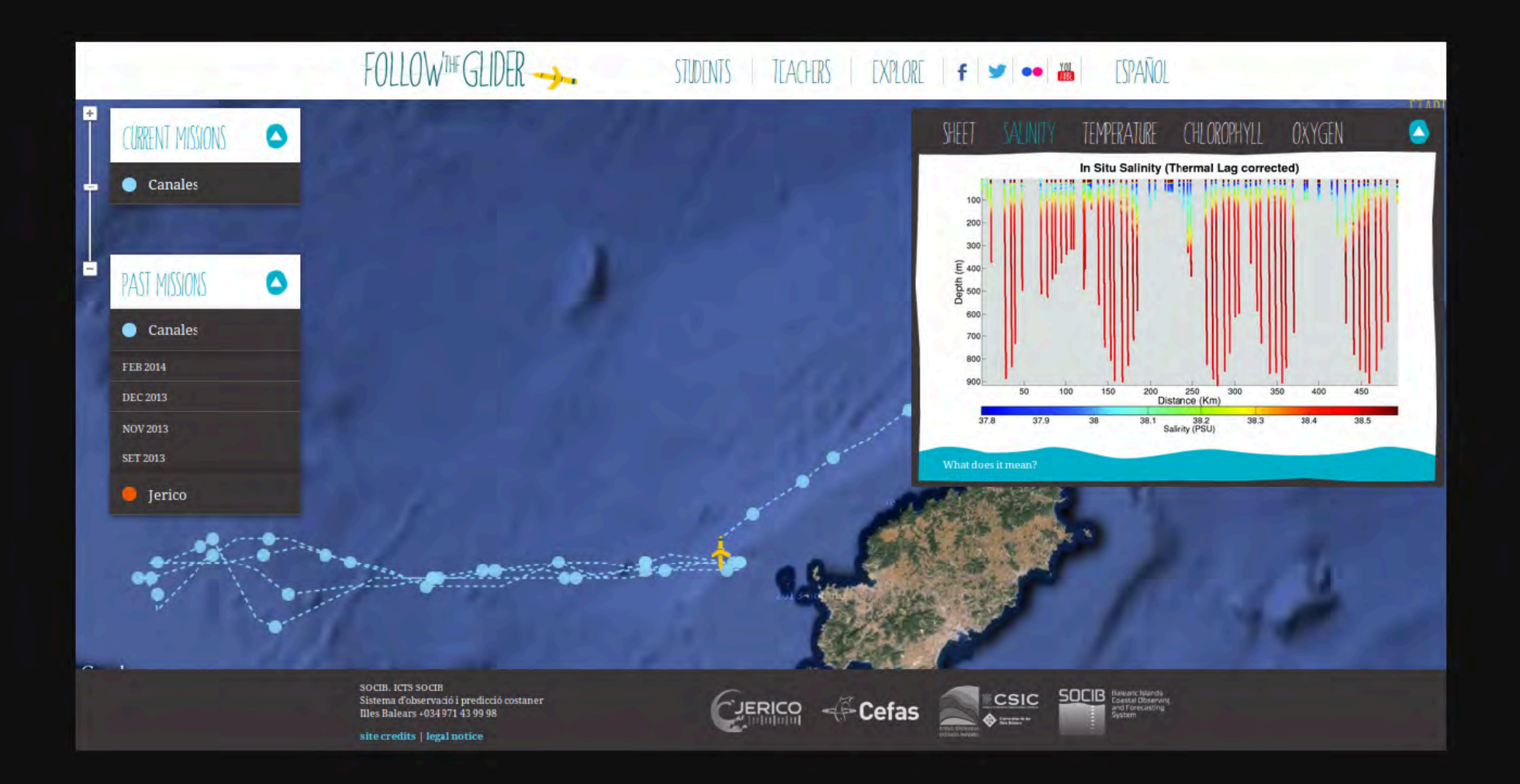

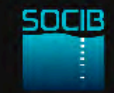

Rissaga (Meteotsunami)

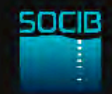

#### Societal need

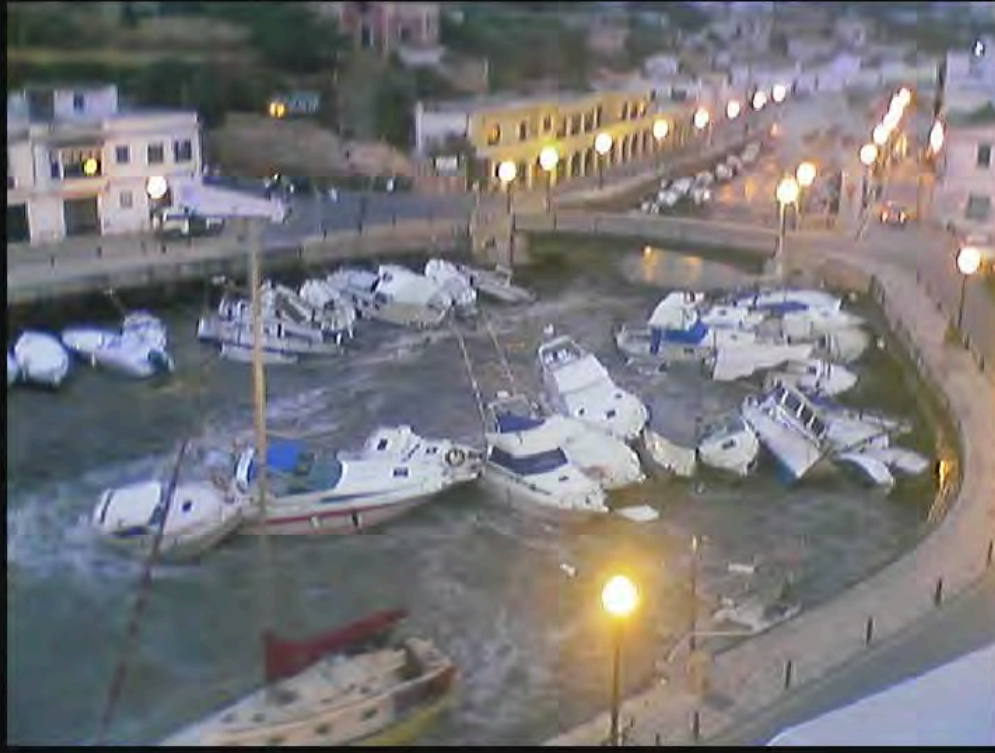

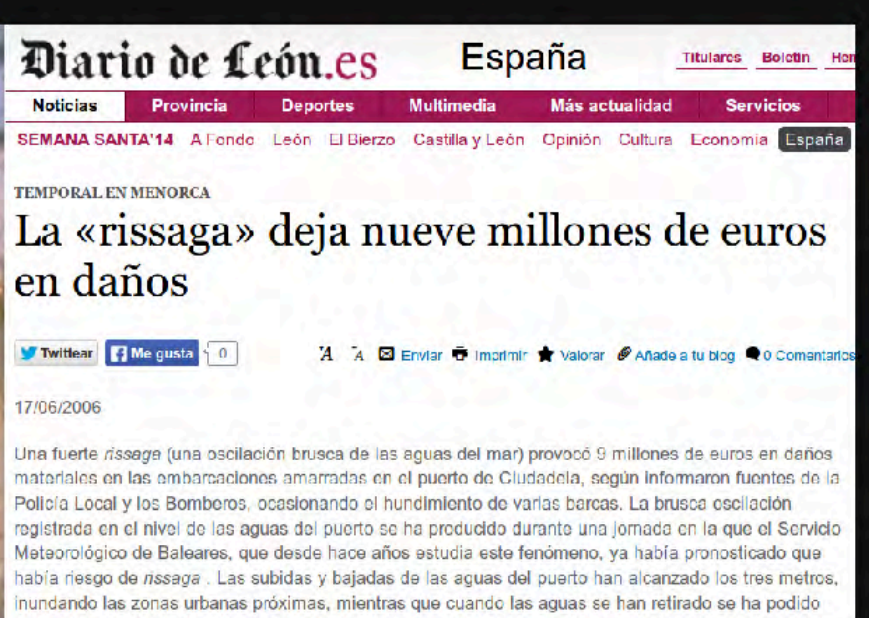

observar perfectamente el fondo del puerto. Este fenómeno meteorológico, que se viene repitiendo en e puerto de Ciudadela desde hace años, consiste en subidas y bajadas de las aquas del puerto, a modo de una marea que se produce a gran velocidad y con fuerza, lo que provoca importantes deterioros. El alcalde de Ciudadela, Lorenzo Brondo, tras ser informado del suceso, ha ordenado la suspensión del pleno que se estaba celebrando en aquel momento en el avuntamiento. Todos los edilos de la corporación han bajado a la zona portuaria, que permanece cerrada al tráfico rodado. J efe

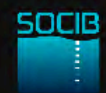

Technological developments: coupled ocean-atmosphere model (ROMS + WRF)

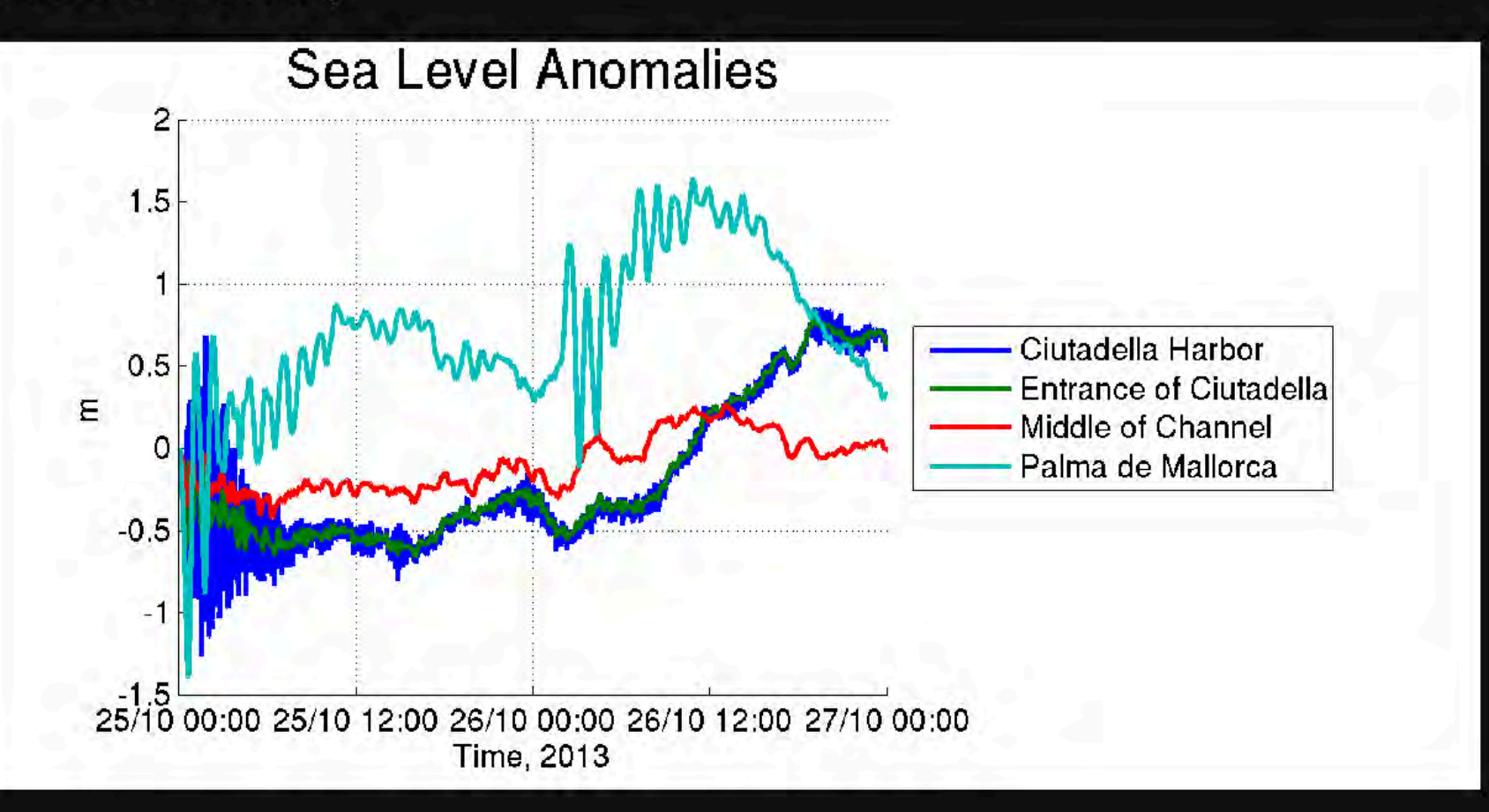

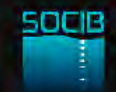

Science: Renault at al., GRL (2011)

GEOPIIYSICAL RESEARCII LETTERS, VOL. 38, L10601, doi:10.1029/2011GL047361, 2011

#### Toward the predictability of meteotsunamis in the Balearic Sea using regional nested atmosphere and ocean models

Lionel Renault,<sup>1</sup> Guillermo Vizoso,<sup>2</sup> Agustin Jansá,<sup>3</sup> John Wilkin,<sup>4</sup> and Joaquin Tintoré<sup>1,2</sup>

Received 4 March 2011; revised 29 March 2011; accepted 30 March 2011: published 18 May 2011.

[1] Meteotsunamis are oceanic waves that possess tsunamilike characteristics but are meteorological in origin. In the western Mediterranean, travelling atmospheric pressure oscillations generate these long oceanic surface waves that can become amplified and produce strong seiche oscillations inside harbors. We analyze a June 2006 meteotsunami event in Ciutadella harbor (Menorca Island, Spain), studying numerically the phenomenon during its full life cycle, from the early atmospheric stages to the atmosphere-ocean resonant phase and the final highly amplified harbor oscillation. The Weather Research Forceast (WRF) atmospheric model adequately reproduces the development of a convective nucleus and also reproduces the induced atmospheric pressure oscillations moving at a speed of 27 m/s. The oceanic response is studied using the Regional Ocean Modeling System (ROMS), forced by the WRF pressure field. It

and a Proudman resonance [Proudman, 1929] amplifies the open ocean inverse barometer response. The amplified oceanic gravity wave is then followed by a harbor seiche resonance at Ciutadella and generates a Rissaga, with typical final amplitude of the order of 0.5 to 1 meter and period of around 10 minutes. Rissaga events typically occur several times a year (mainly in summer) and do not generally cause major damage in the harbor, however, destructive Rissaga events do occasionally occur. In such cases, the amplitude is 2 or even up to 5 meters. Inside the harbor, such strong events cause devastating damage to boats and harbor facilities. The last major Rissaga event at Ciutadella, the most important in 20 years, occurred on 15 June 2006, with oscillations of about four meters, as reported by eyewitnesses. It caused a catastrophic drying of a significant part of the harbor with more than 35 boats sunk and about 100 severely damaged [Jansá et al., 2007; Monserrat et al., 2006]. The total economic cost

Other examples:

- oil spill
- jellyfish **The Second**

 $\ldots$ 

beach evolution

#### Challenges for the next decade

- Use and integrate new technologies to monitor small-scale  $\vert$  1 variability (mesoscale/weeks)
- 

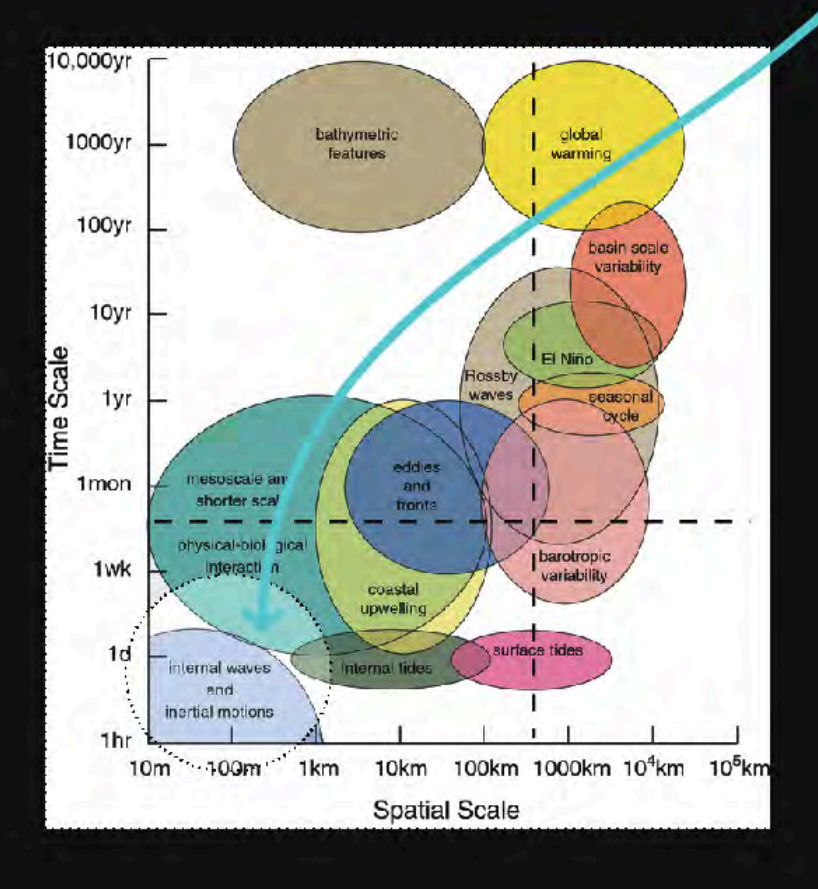

**IS** 

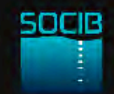

#### Challenges for the next decade

- Use and integrate new technologies to monitor small-scale  $\vert$  1 variability (mesoscale/weeks)
- Resolve the sub-basin/seasonal and inter-annual variability  $\overline{2}$ 
	-

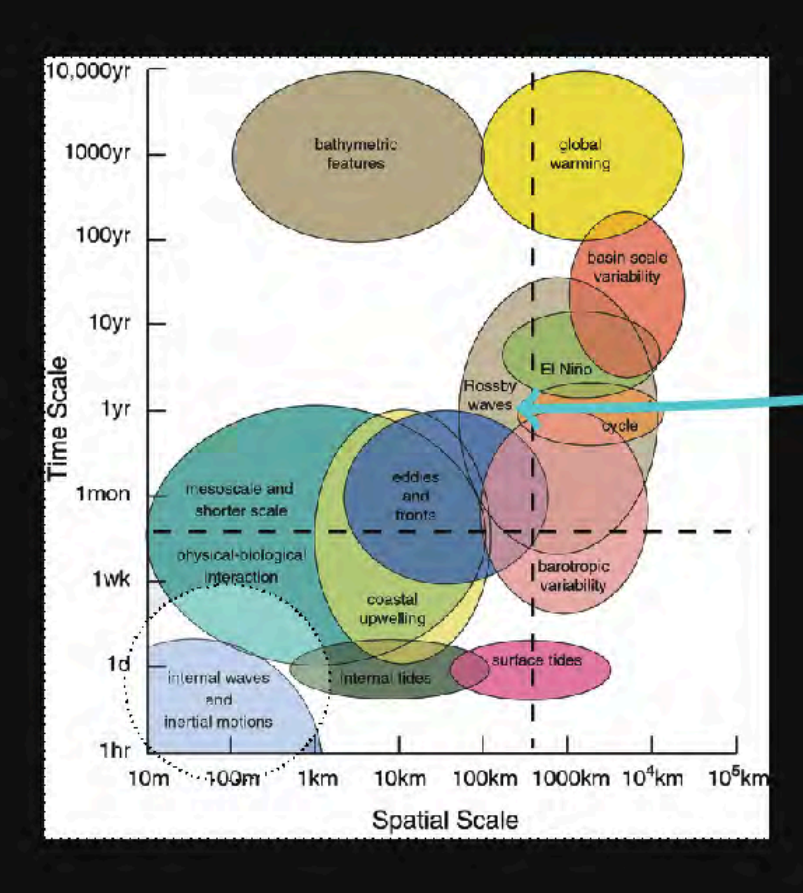

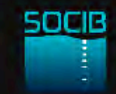

#### Challenges for the next decade

- Use and integrate new technologies to monitor small-scale  $\vert$  1 variability (mesoscale/weeks)
- Resolve the sub-basin/seasonal and inter-annual variability  $\overline{2}$
- Establish the decadal variability, understand the associated 3 biases and correct them -

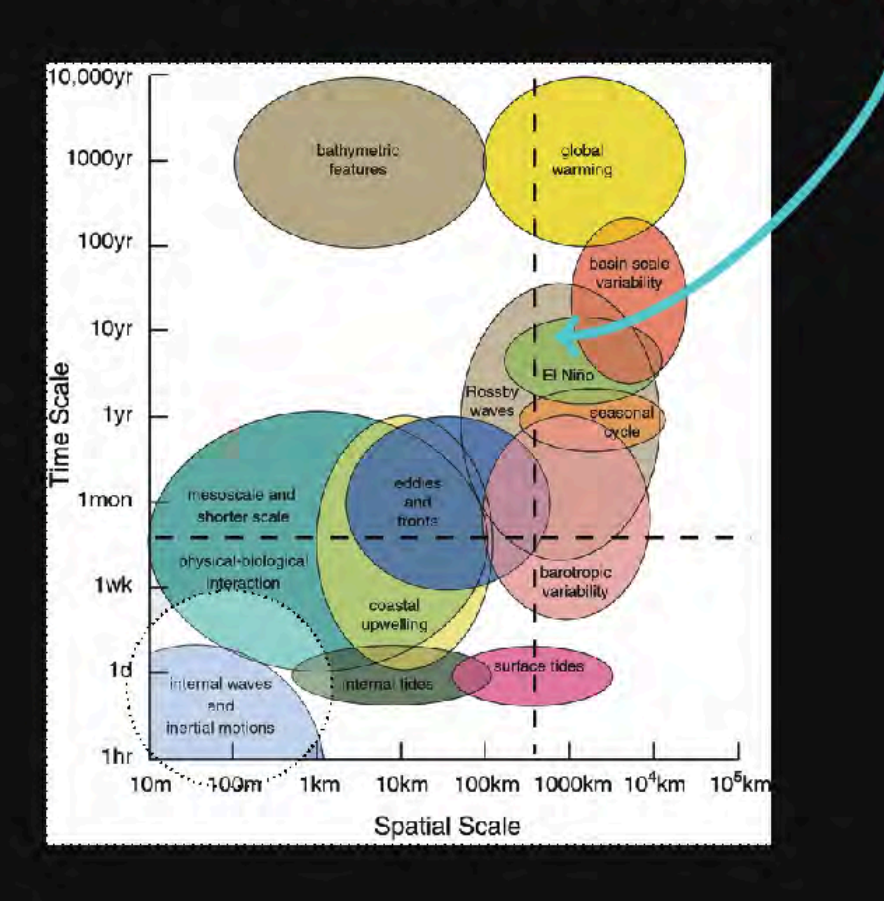

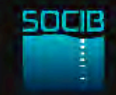

#### Conclusions

- Response to 3 drivers: science, technology,  $\vert$  1 society
- **2** New technologies to:
	- Monitor the variability (physics and biology) at D small scales to
	- Resolve the sub-basin/seasonal and inter-annual variability and by this
	- Establish the decadal variability and budgets, understand the associated biases and correct them
- **B** Select key control sections for routine monitoring of 'choke points' to characterise coastal ocean variability

# **Entranks** for your attention

www.socib.es